### **Single-Sourcing RAP** and **RCP**

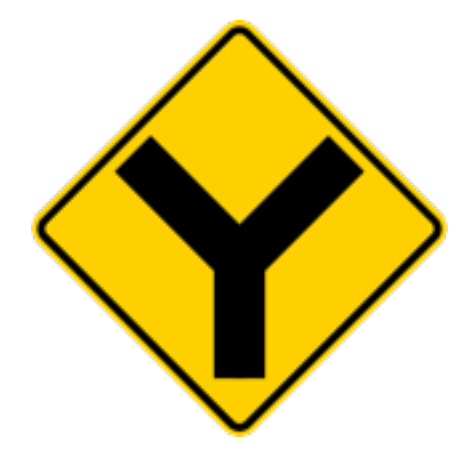

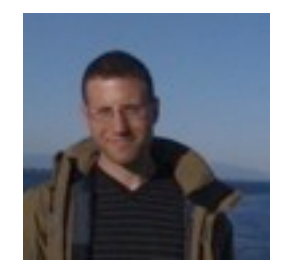

Chris Aniszczyk zx@eclipsesource.com

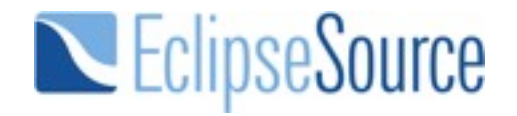

### **Let's Talk Technology...**

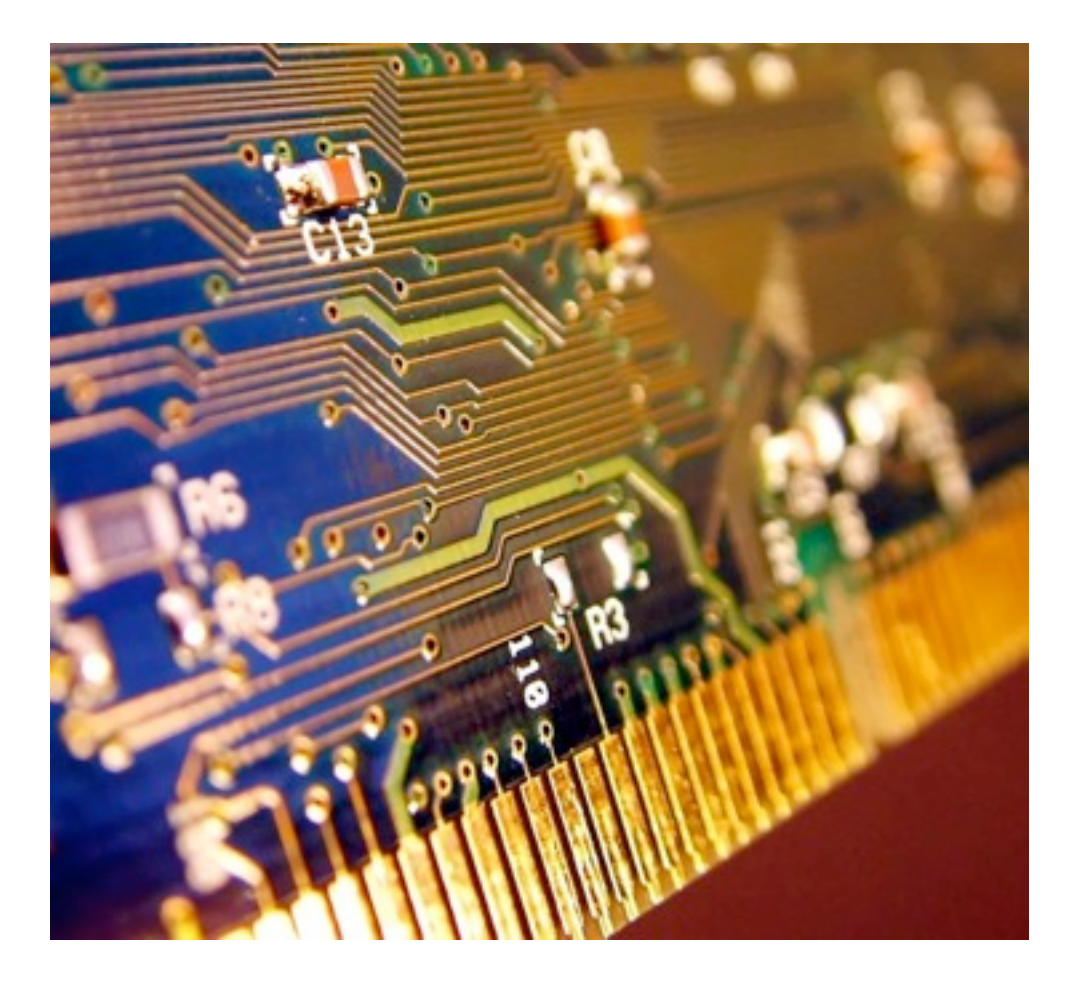

## **Eclipse RCP!**

### **Lotus Notes 8+**

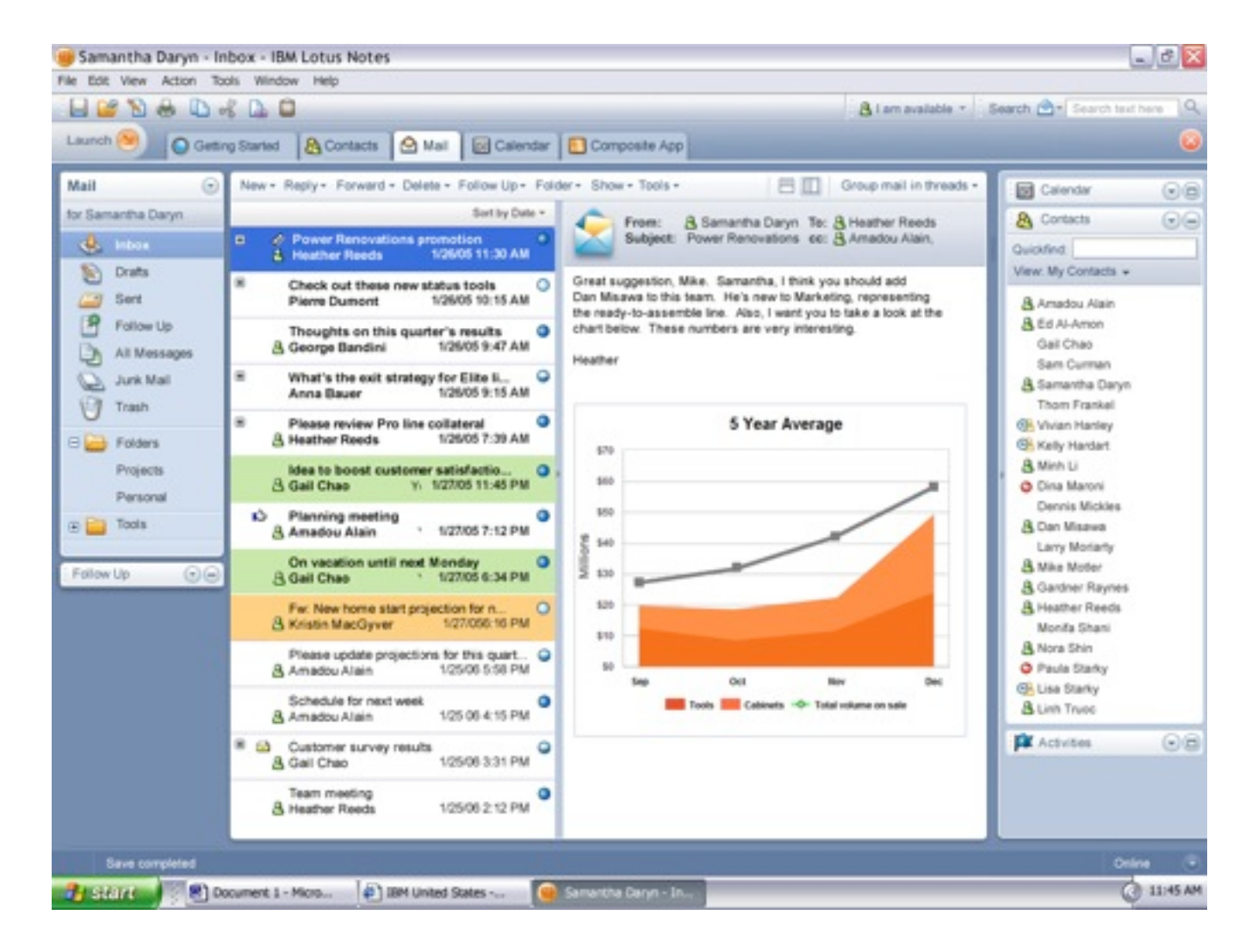

### **Lotus Sametime 7.5+**

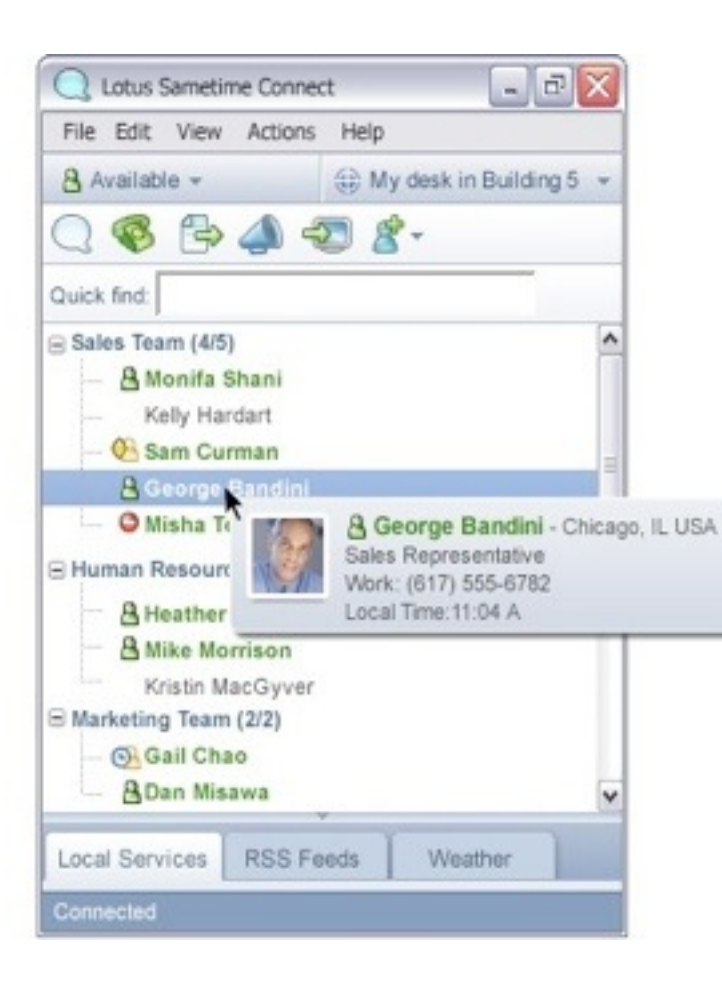

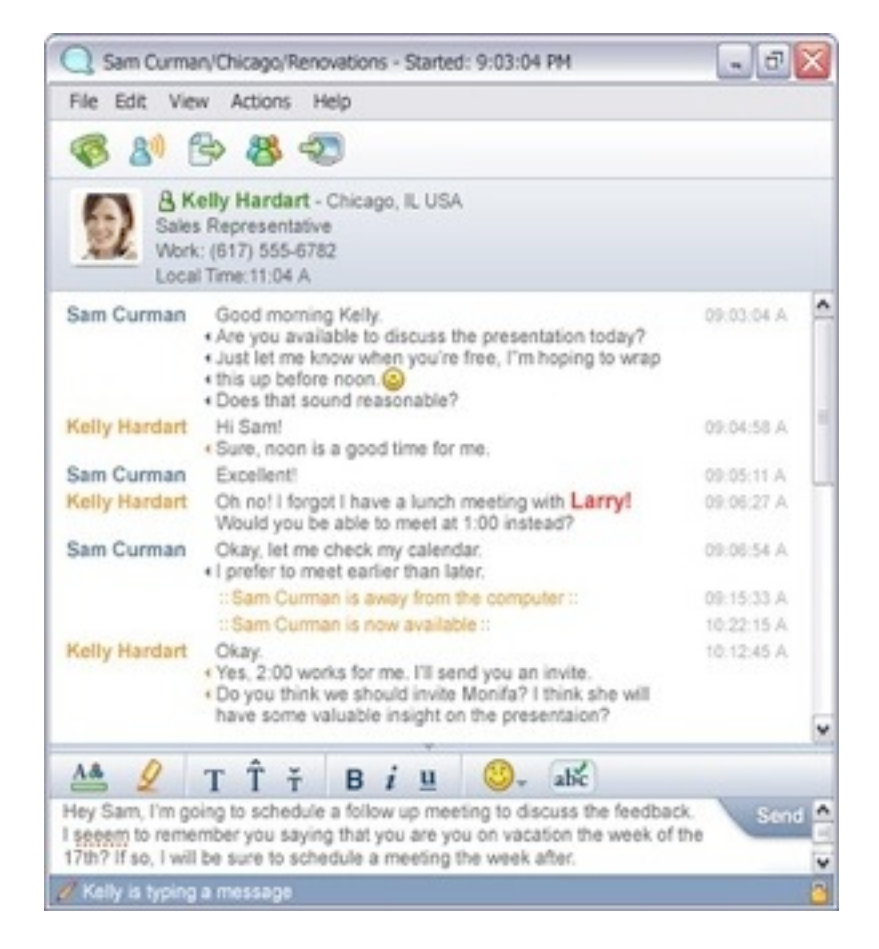

### **NASA Maestro**

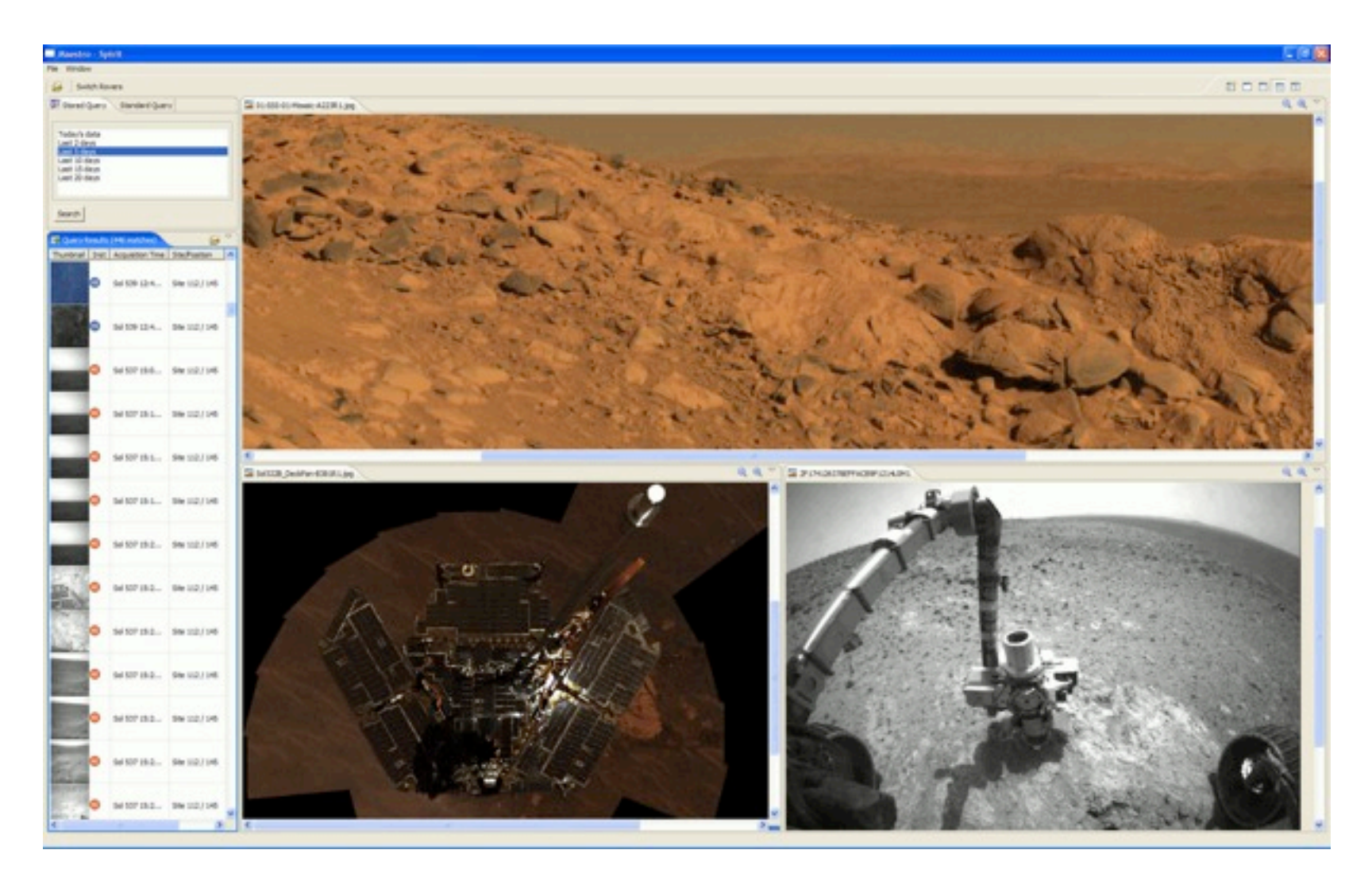

### **RCP Knowledge**

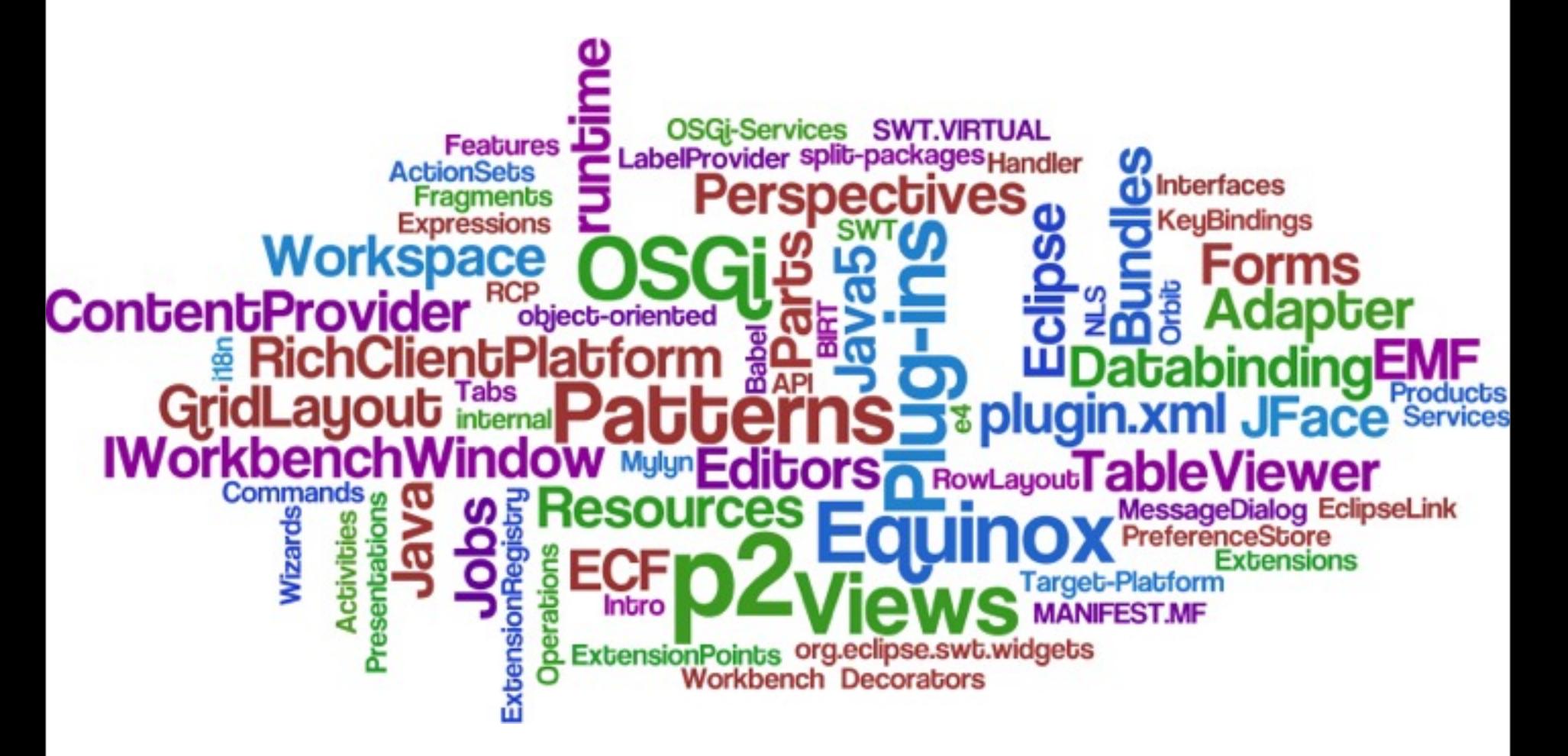

## **Web 2.0?**

**\*thin clients are back and thicker this time!**

### **Online Presentations?**

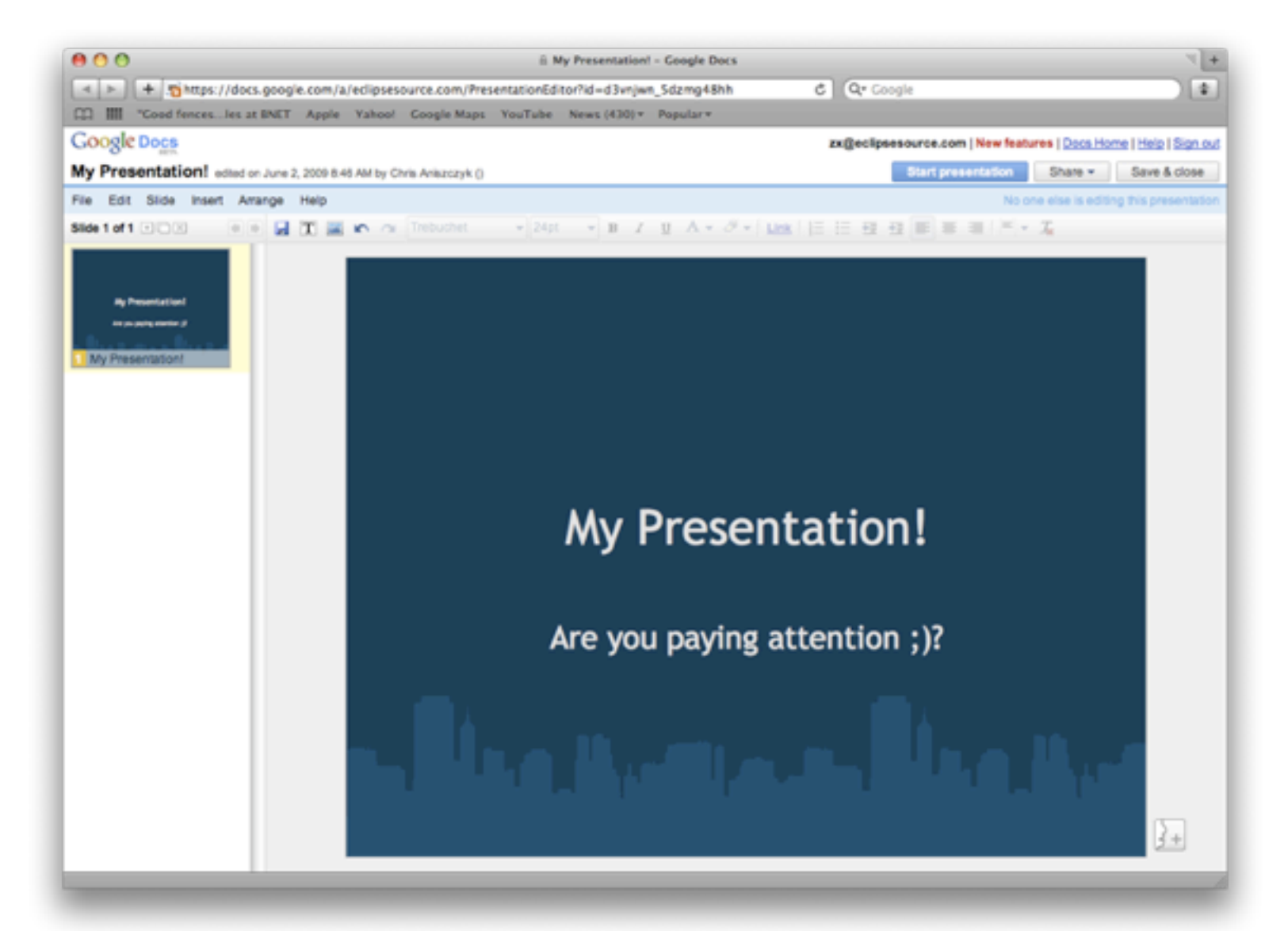

### **Online Photoshop?**

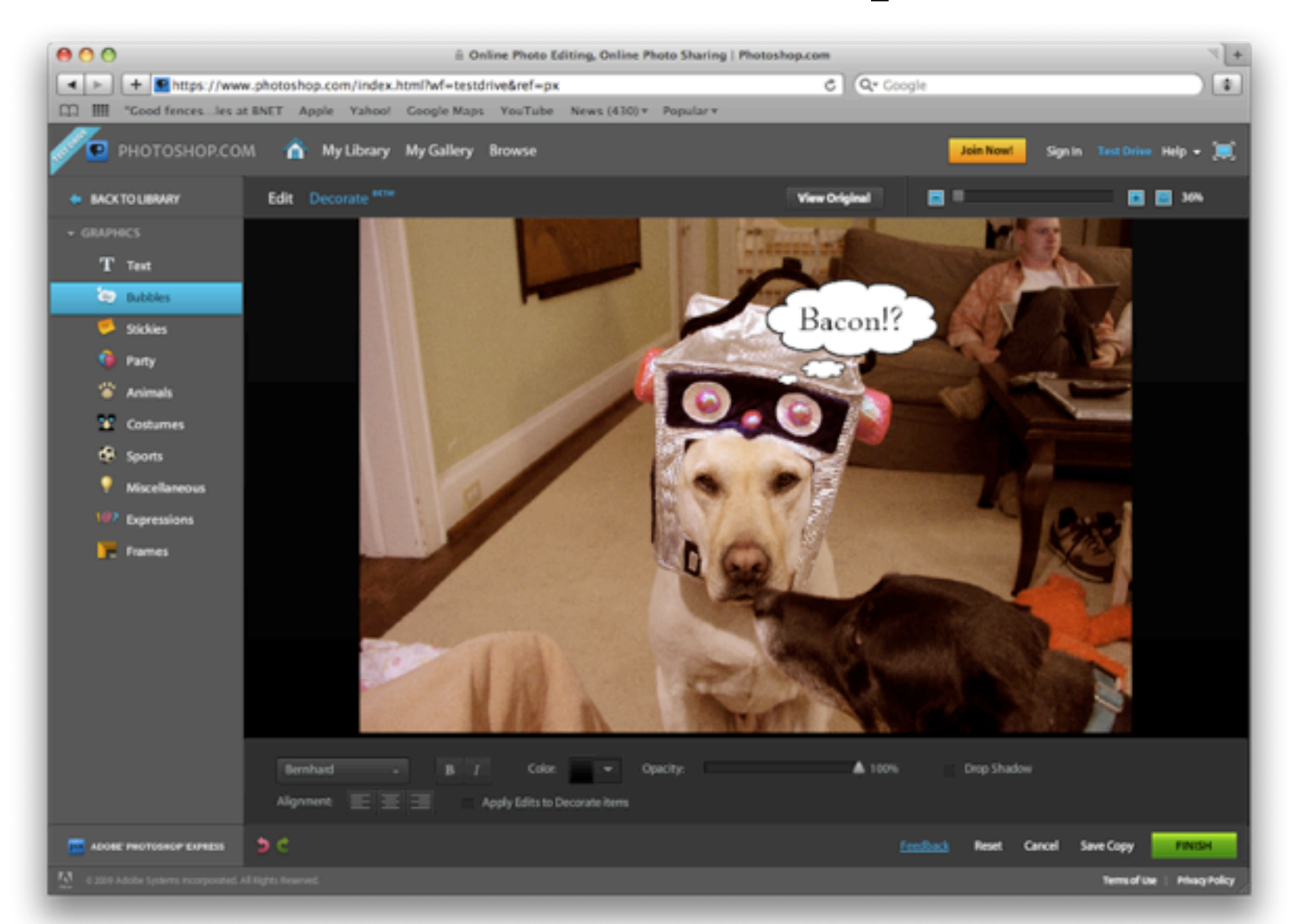

### **Pixlr**

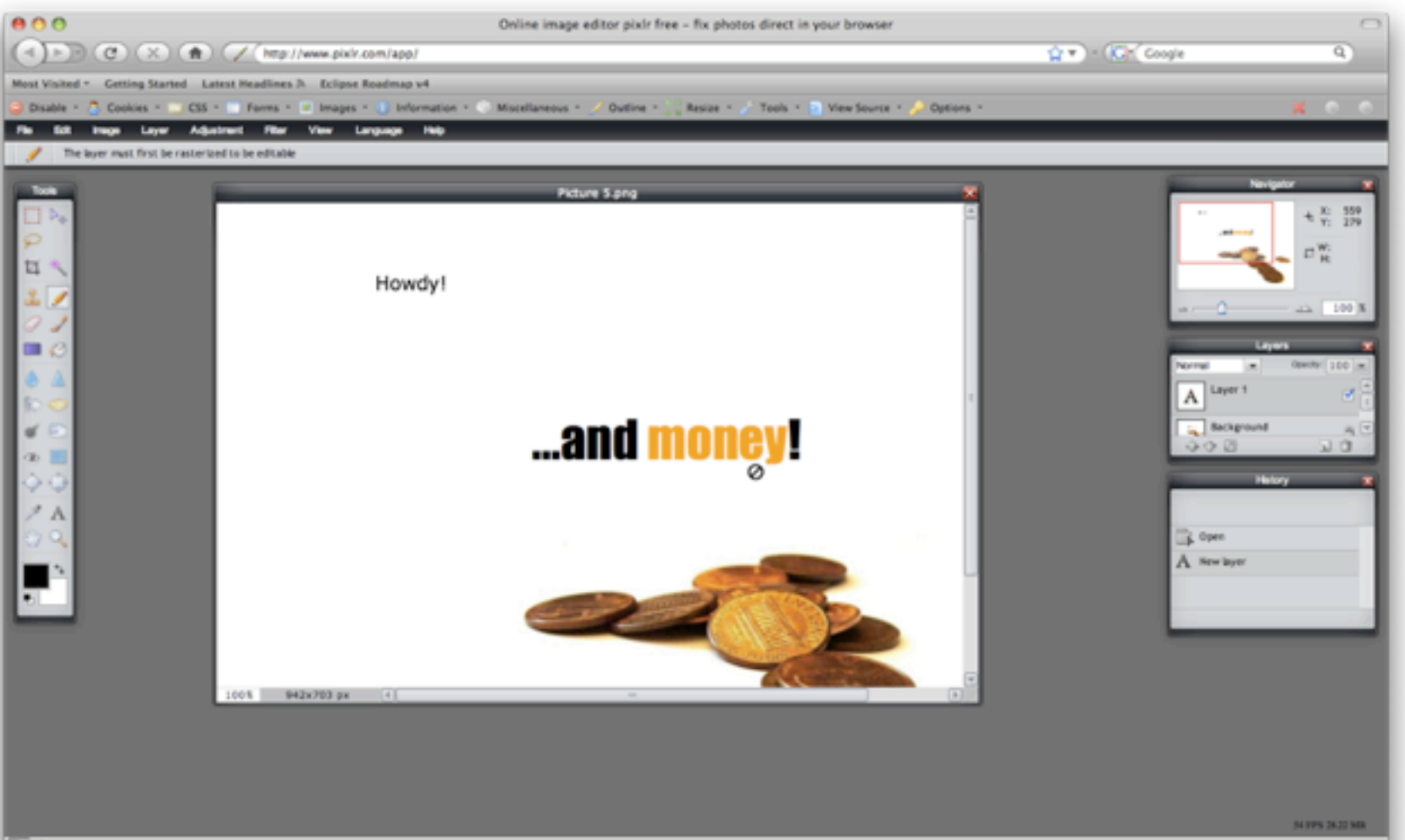

### **Web 2.0 Knowledge**

ETag Gears AdobeAIR  $embed(M)$ oreunload onnection **Fire** argir Web HTML4 sa u XSLT S script.acu Parameter padding-top Comet Soap mashups<sup>®</sup> Request Aptana Selenium Mozilla Response Grails

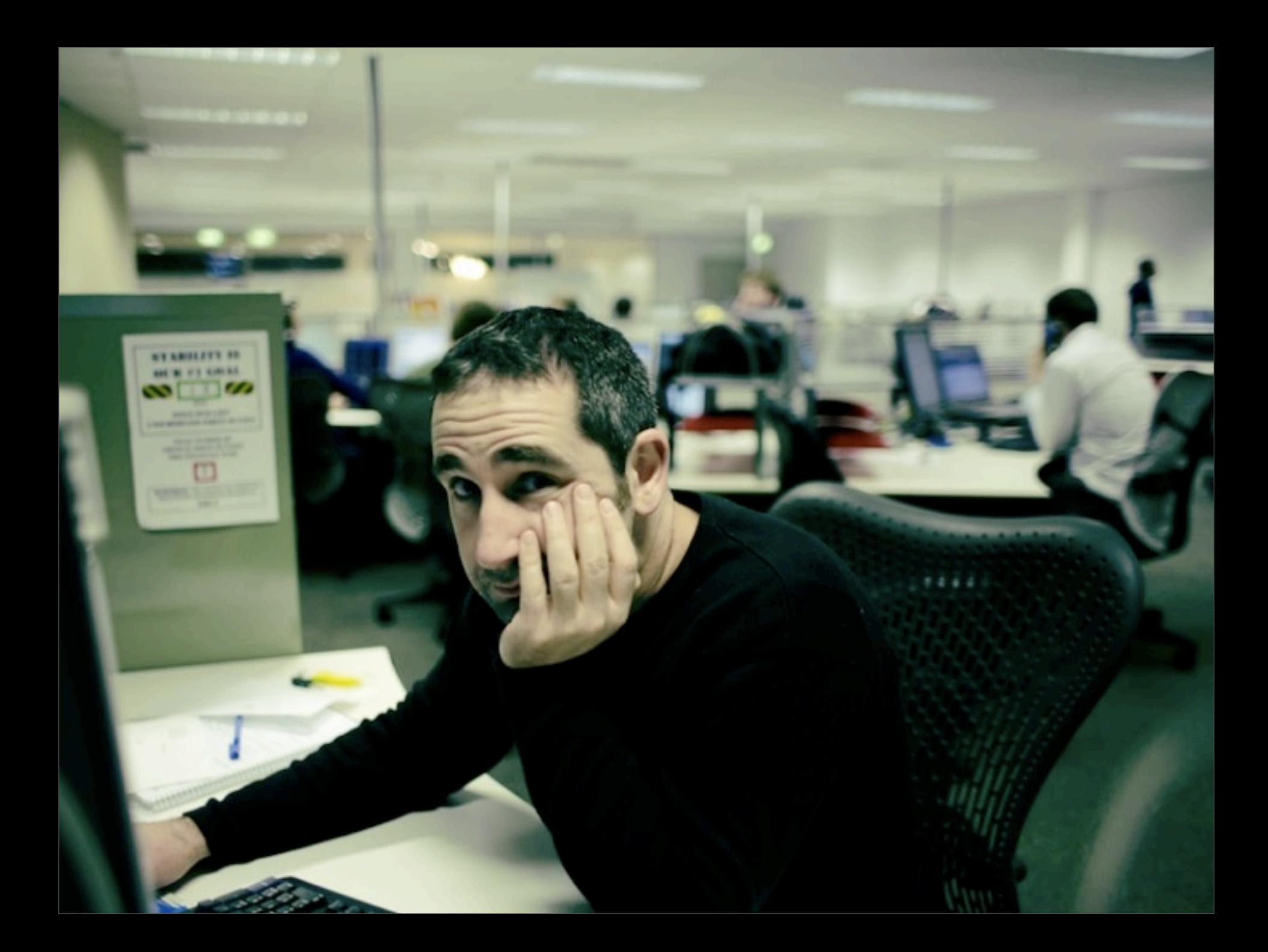

æ,

### **Web 2.0 Desktop**

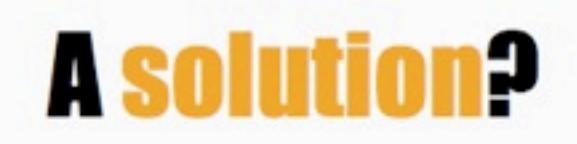

### **single sourcing** ['sin. gl soursin]

Single source publishing, also known as single sourcing, allows the same content to be used in different documents or in various formats.

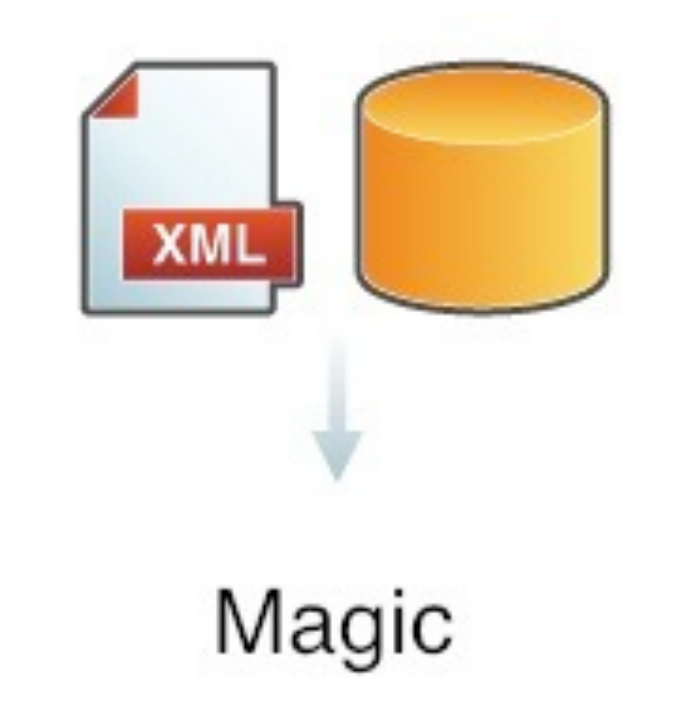

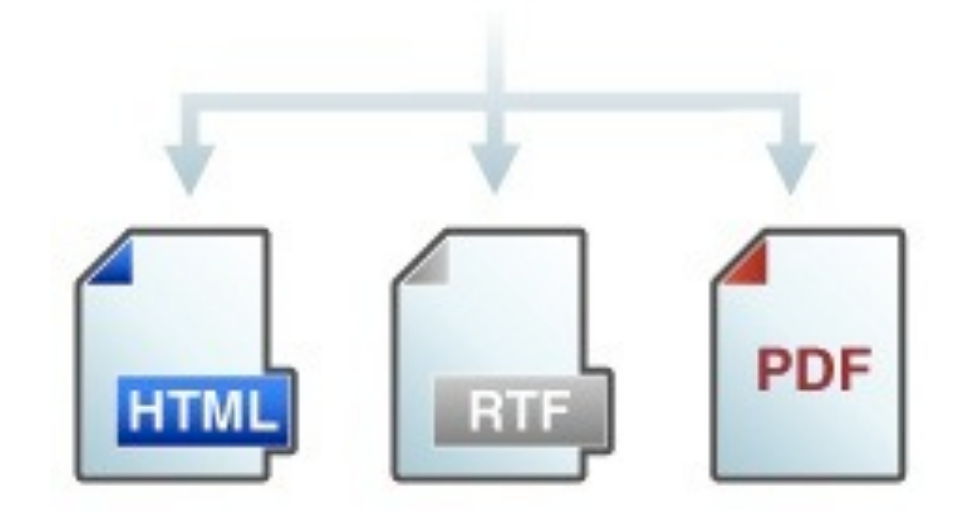

### **single sourcing** ['sin. gl sorrsin]

Single source publishing, also known as single sourcing, allows the same content to be used in different documents or in various formats.

source

runtime environments

### Impossible?

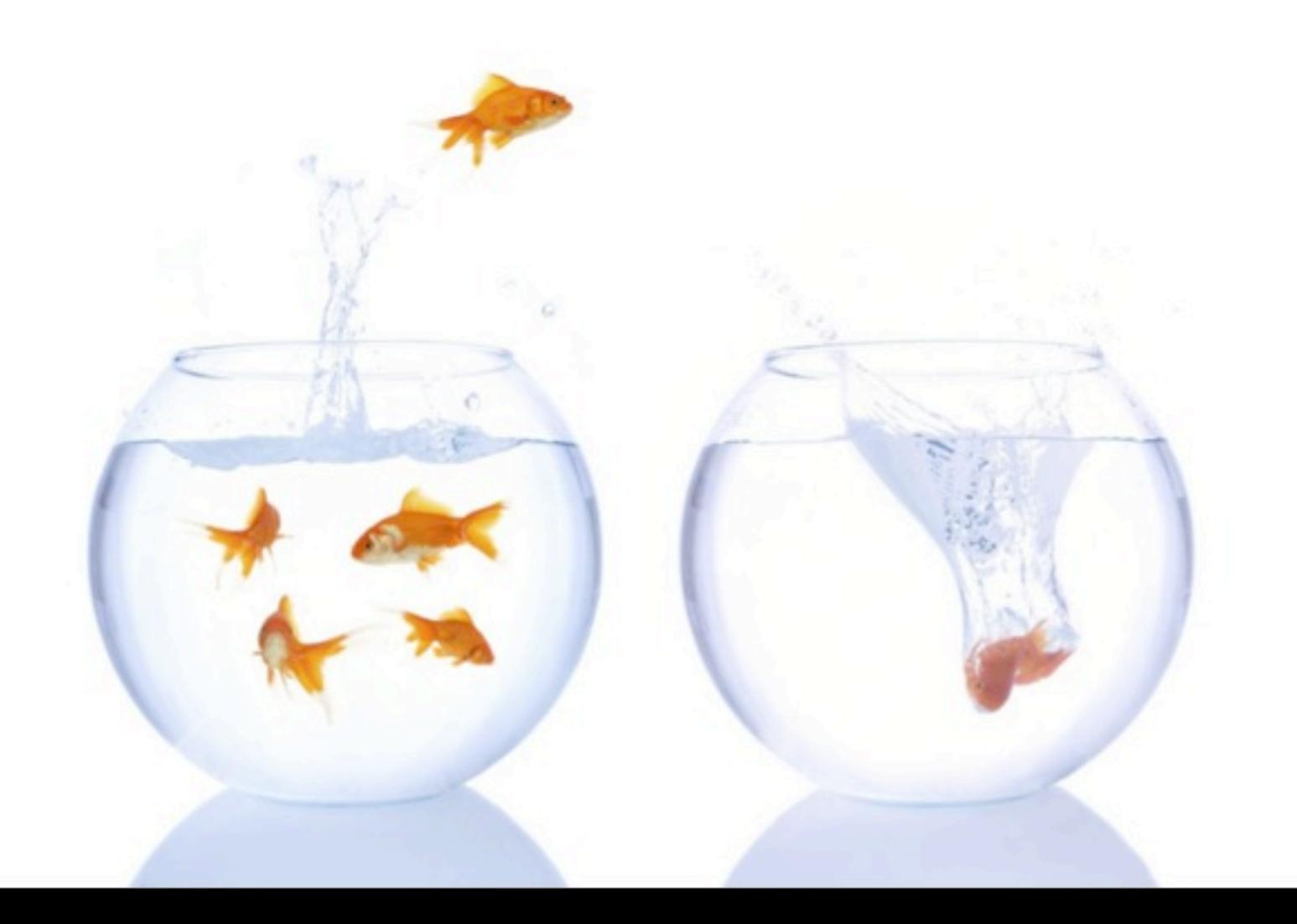

## **Exchange the Runtime!**

### **EclipseRT and OSGi**

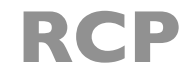

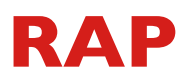

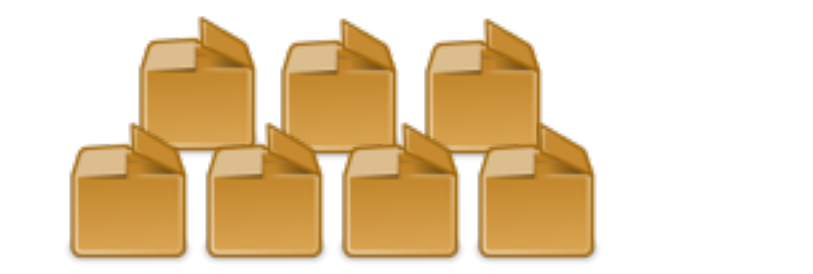

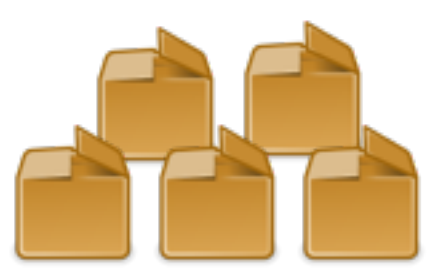

### equinox

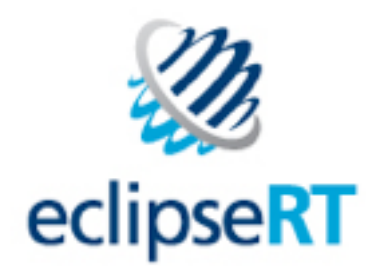

### **Layers of RCP**

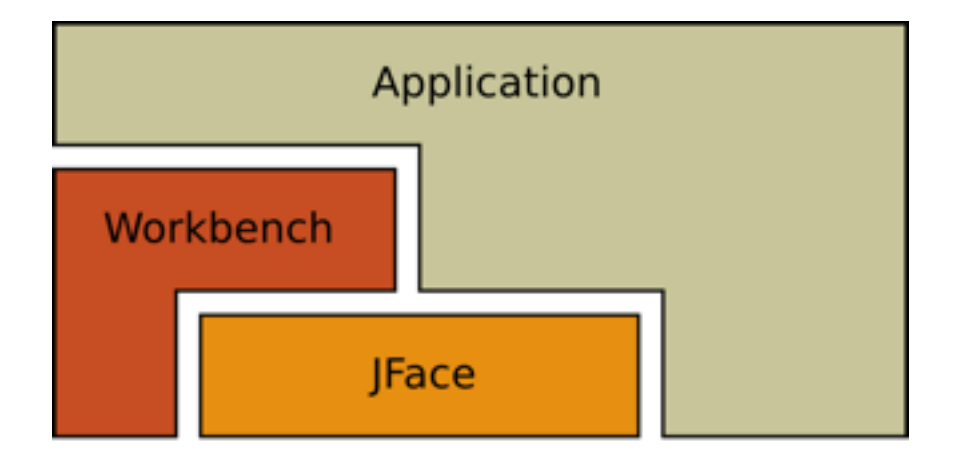

**SWT Operating System** 

### **Moving to the web...**

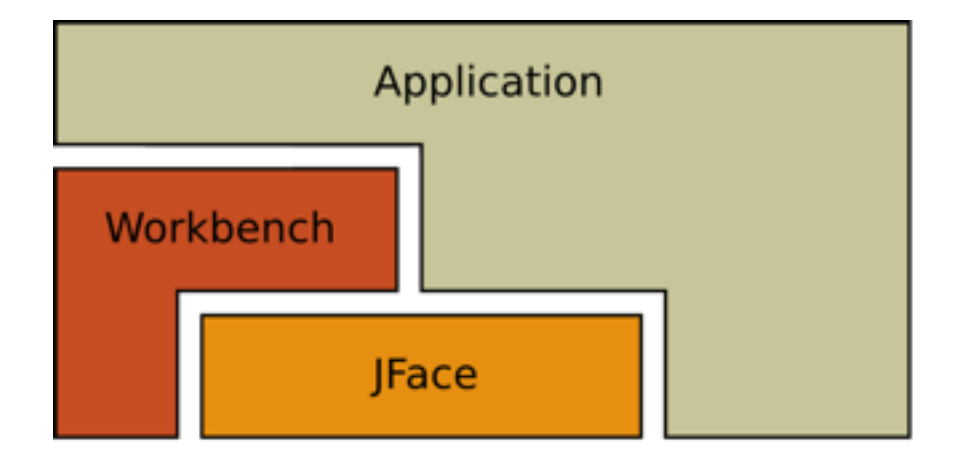

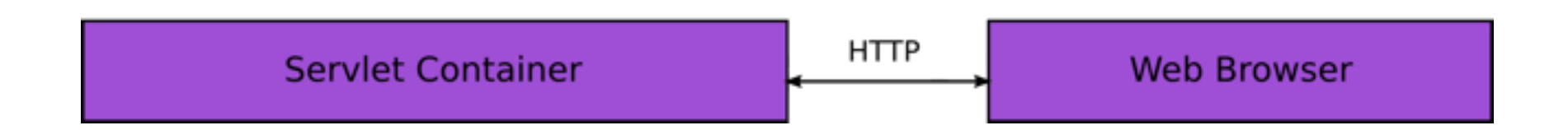

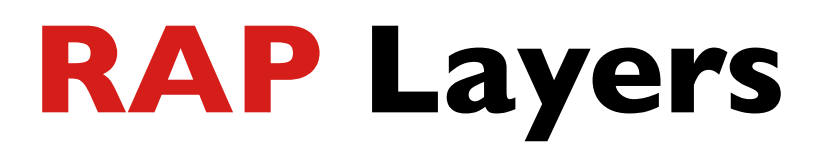

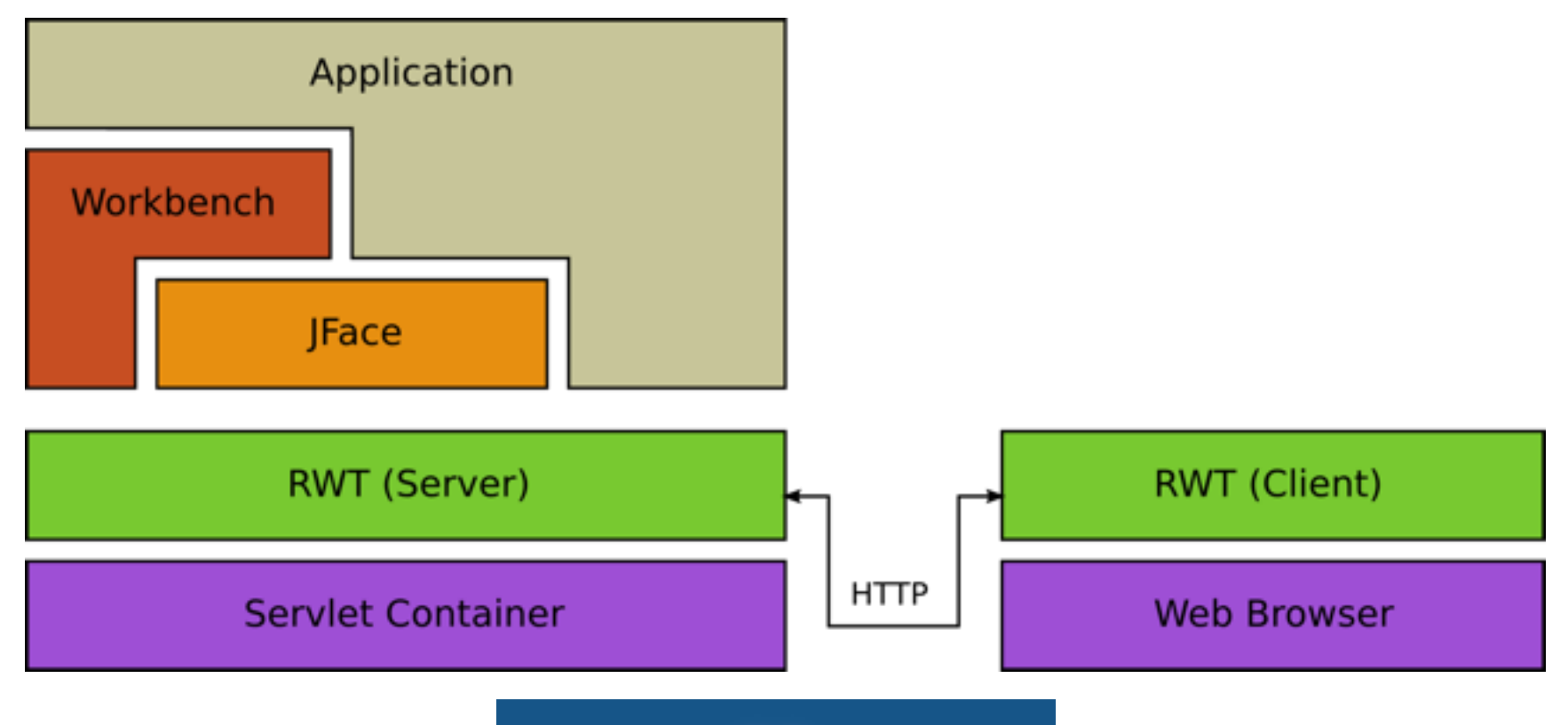

QOOXDOO

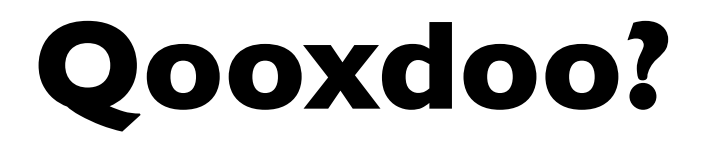

#### A Swing/Qt/Cocoa type framework for the web...

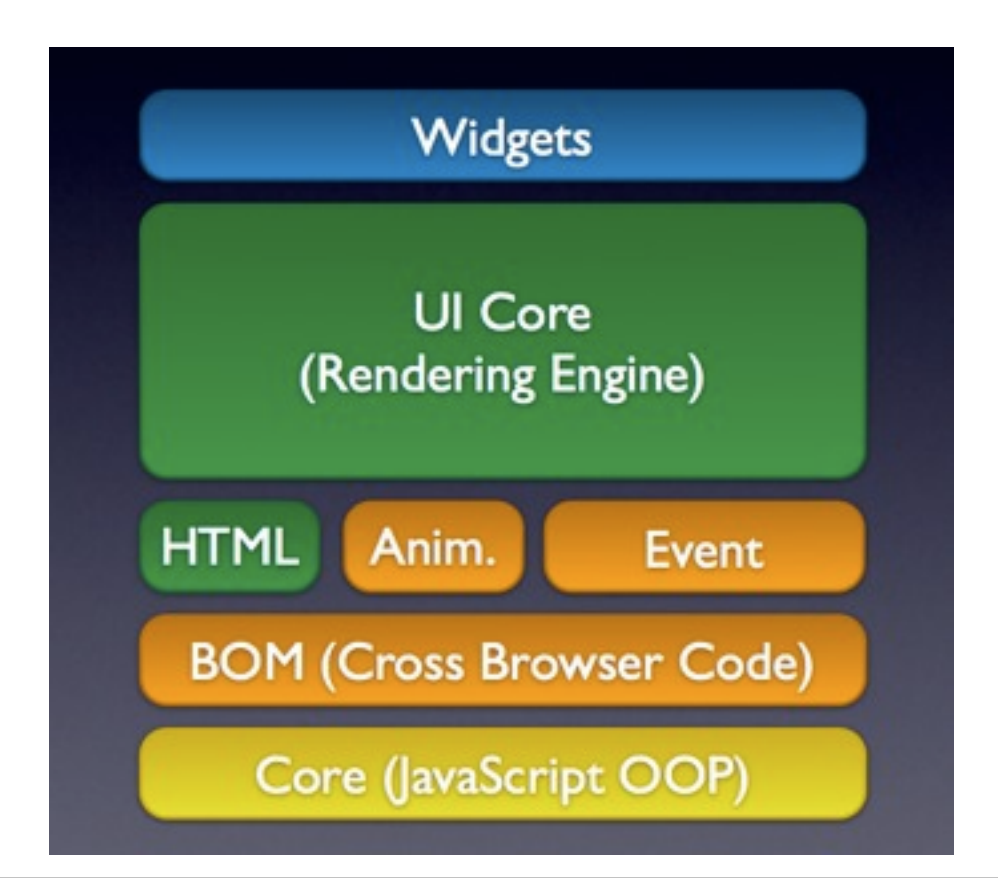

### **On the Surface... RCP-ish**

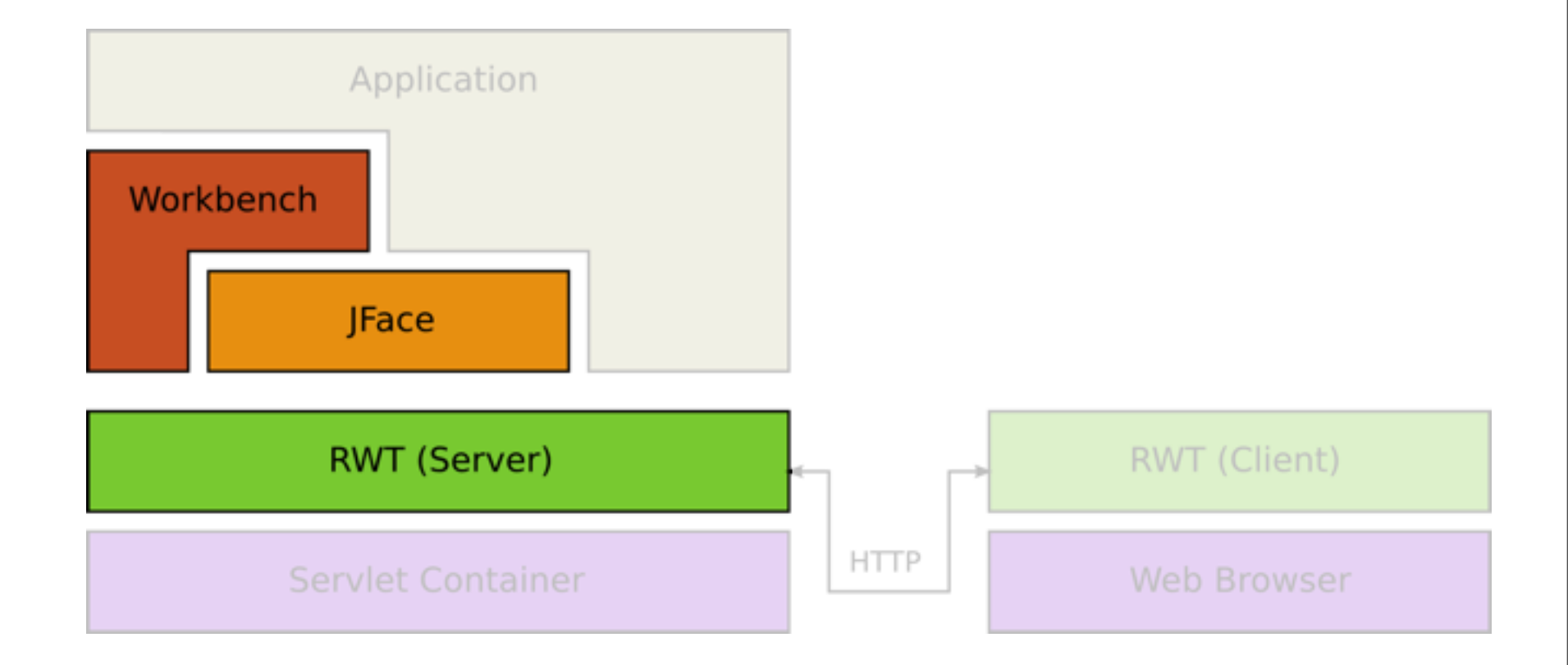

### **Best of both worlds...**

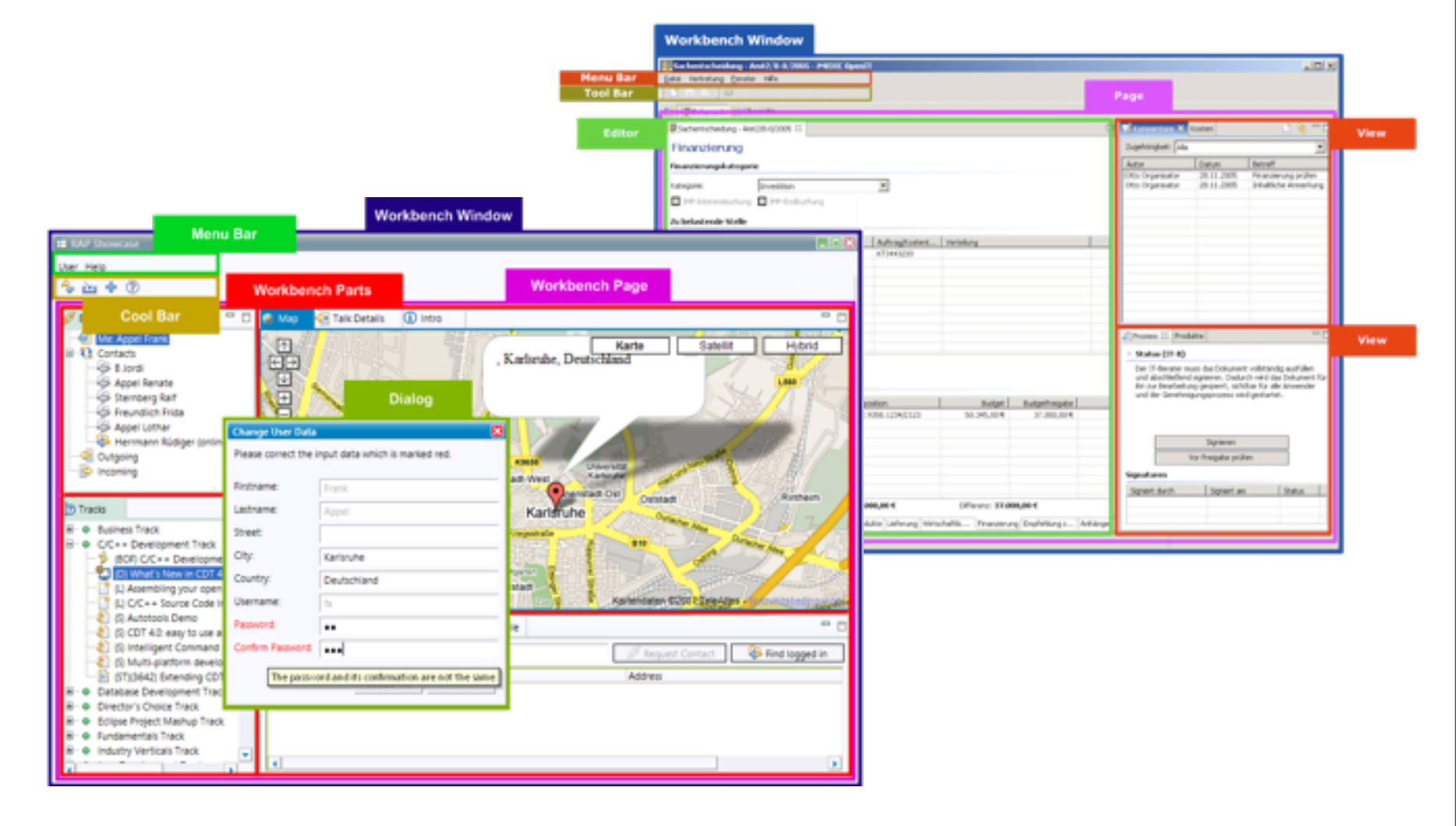

### **Theming Possibilities!**

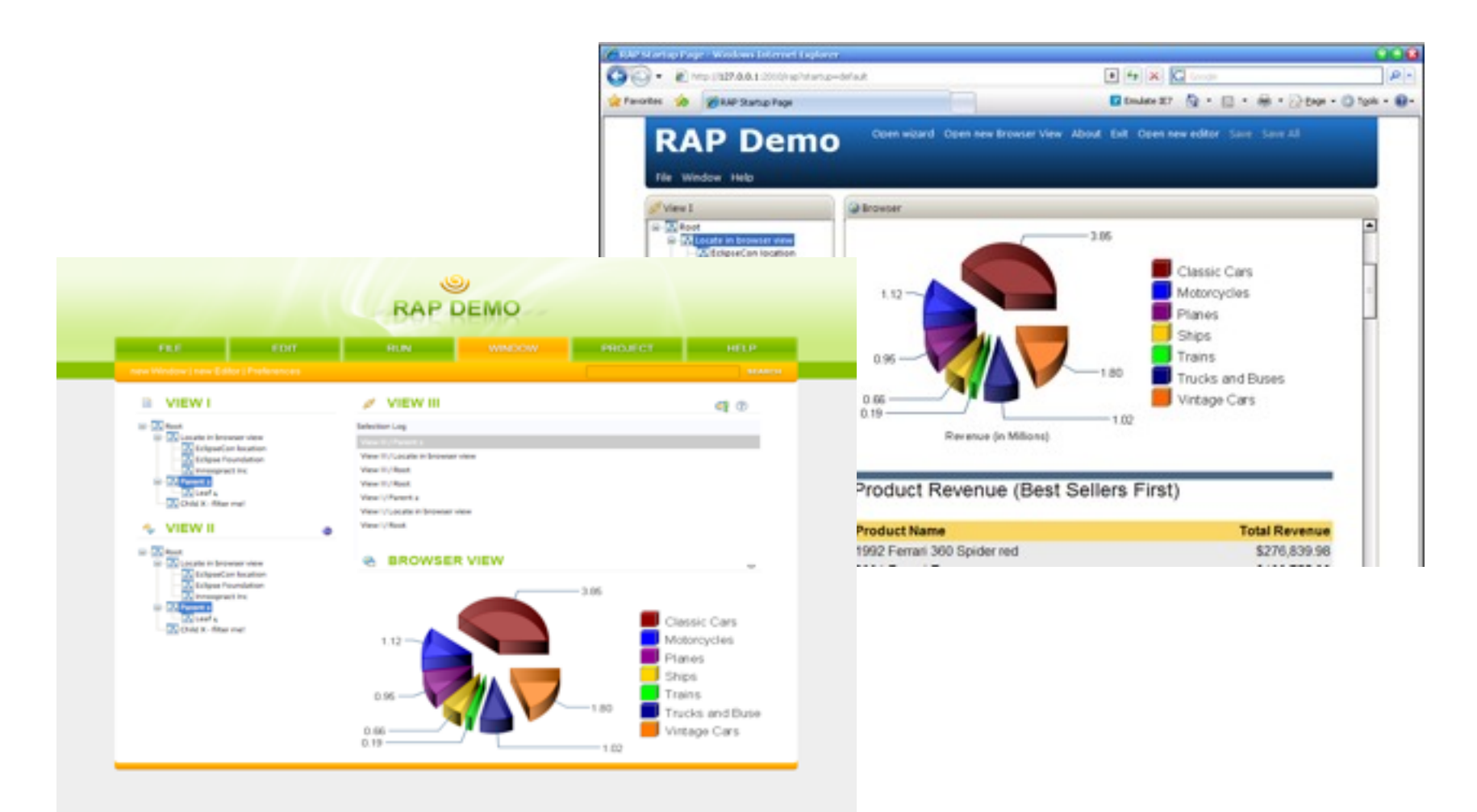

### **How does it work?**

### **Client**

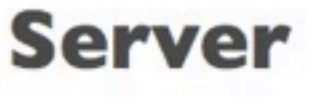

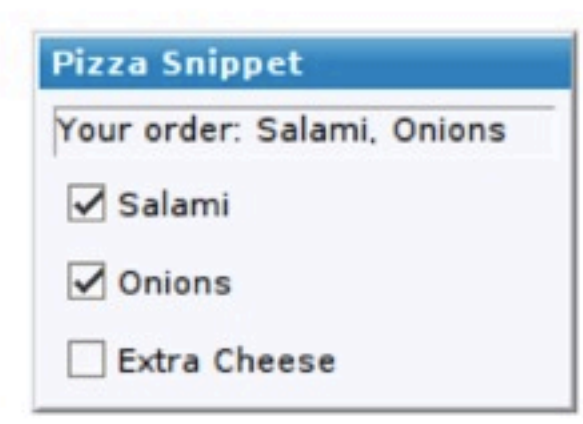

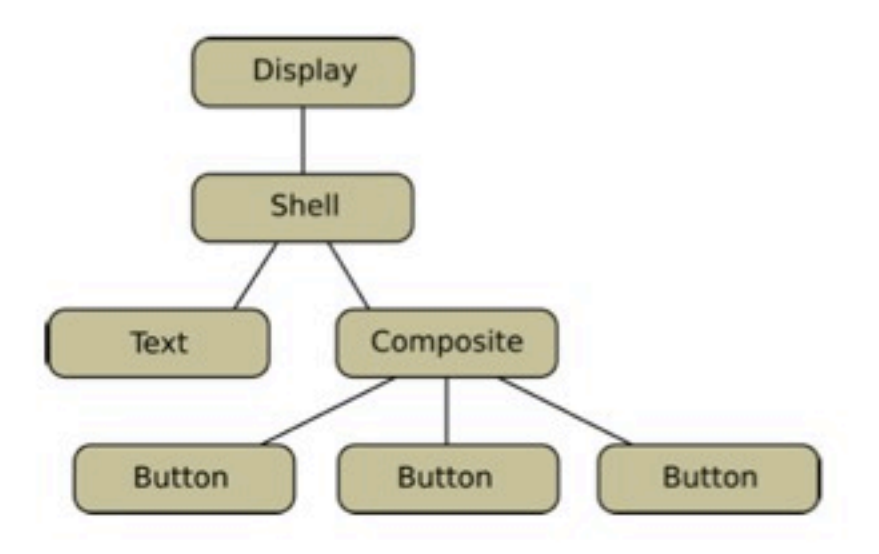

### **Request Life Cycle**

**An event triggers a request...**

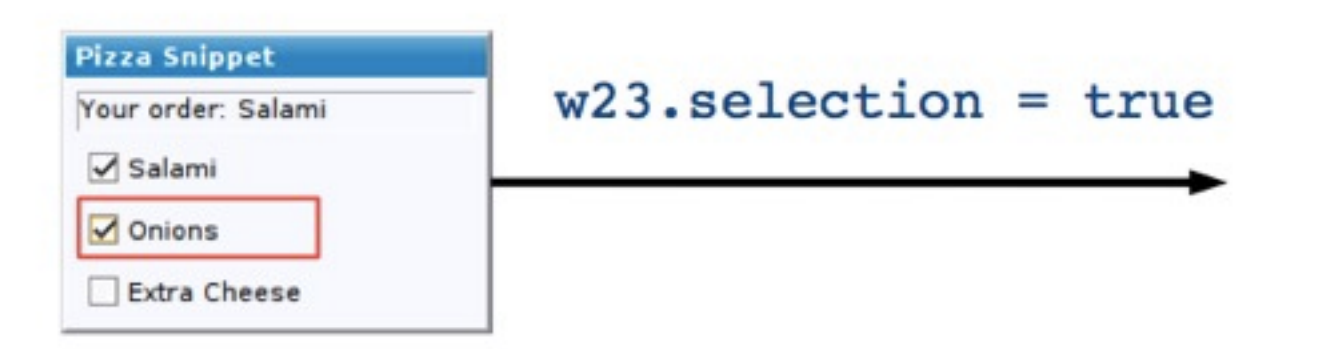

### **Request Life Cycle**

#### **Request is processed on the server... updates server-side widgets... process events... generate response...**

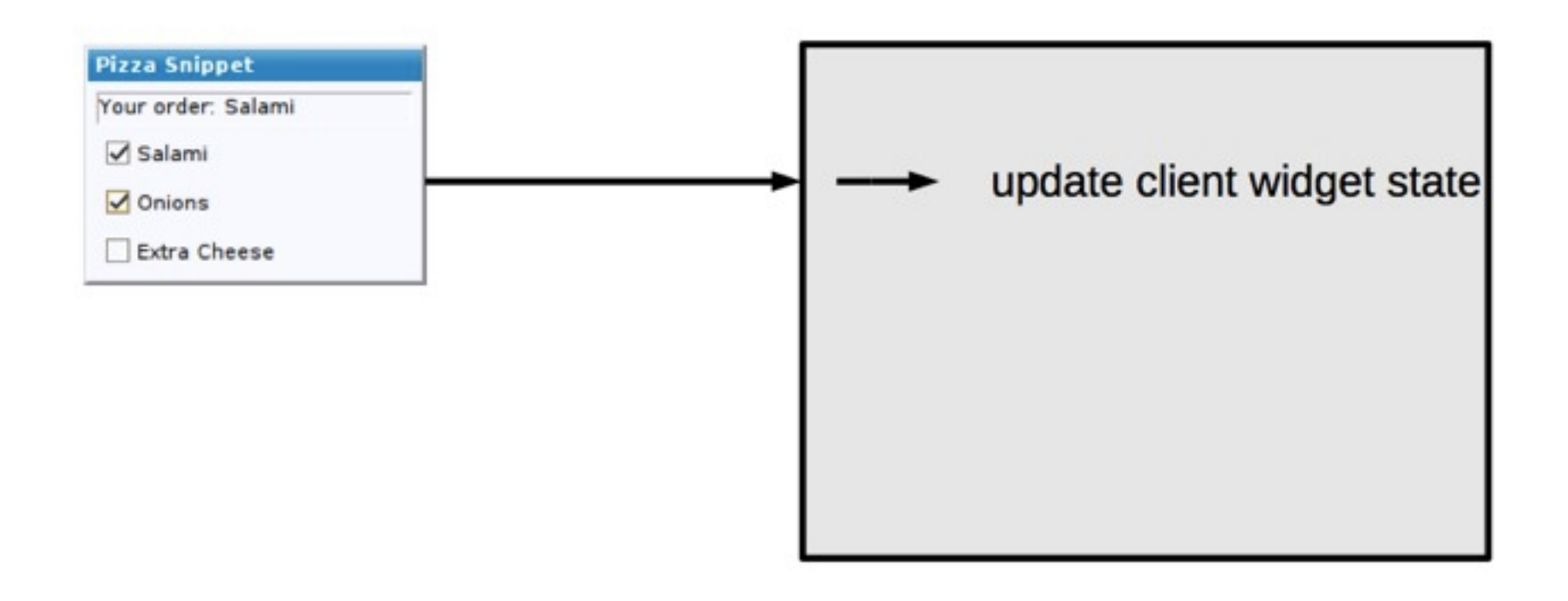

### **Request Life Cycle**

#### **The user interface changes are rendered on the client...**

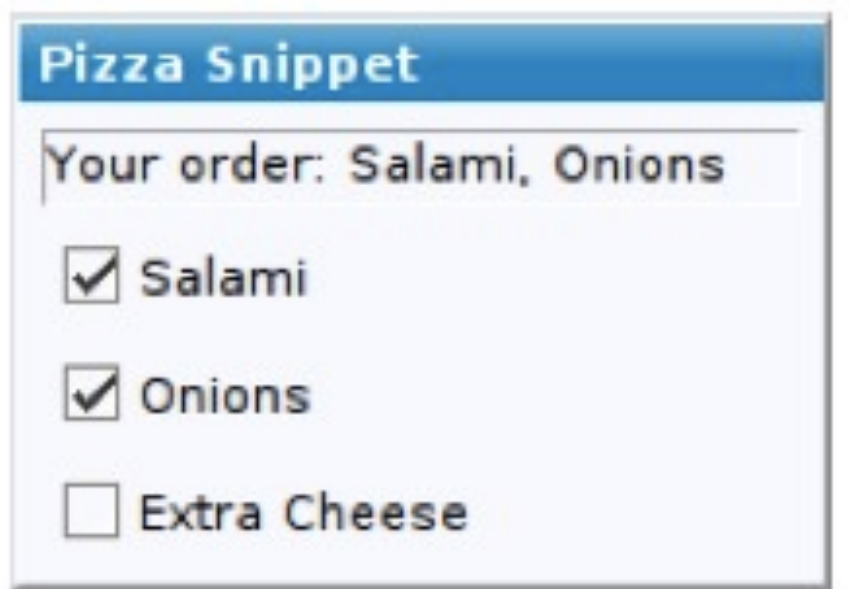

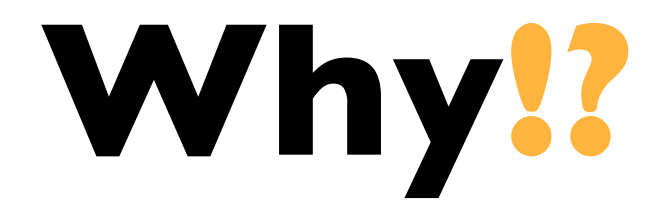

# **It's possible!**

### It saves time...

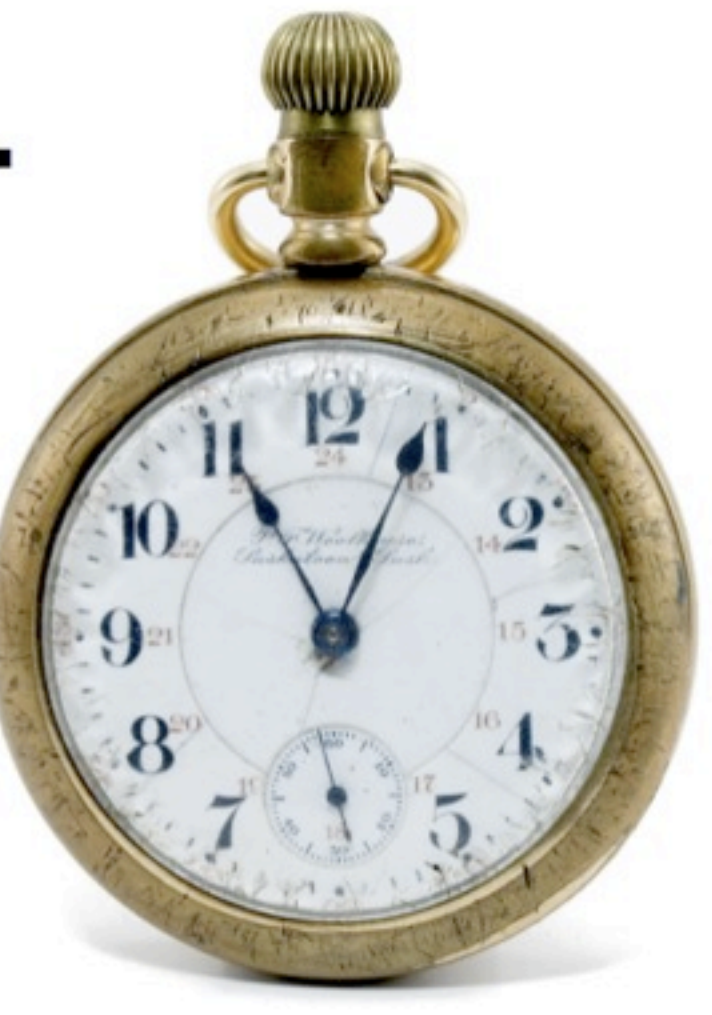

### ...and money!

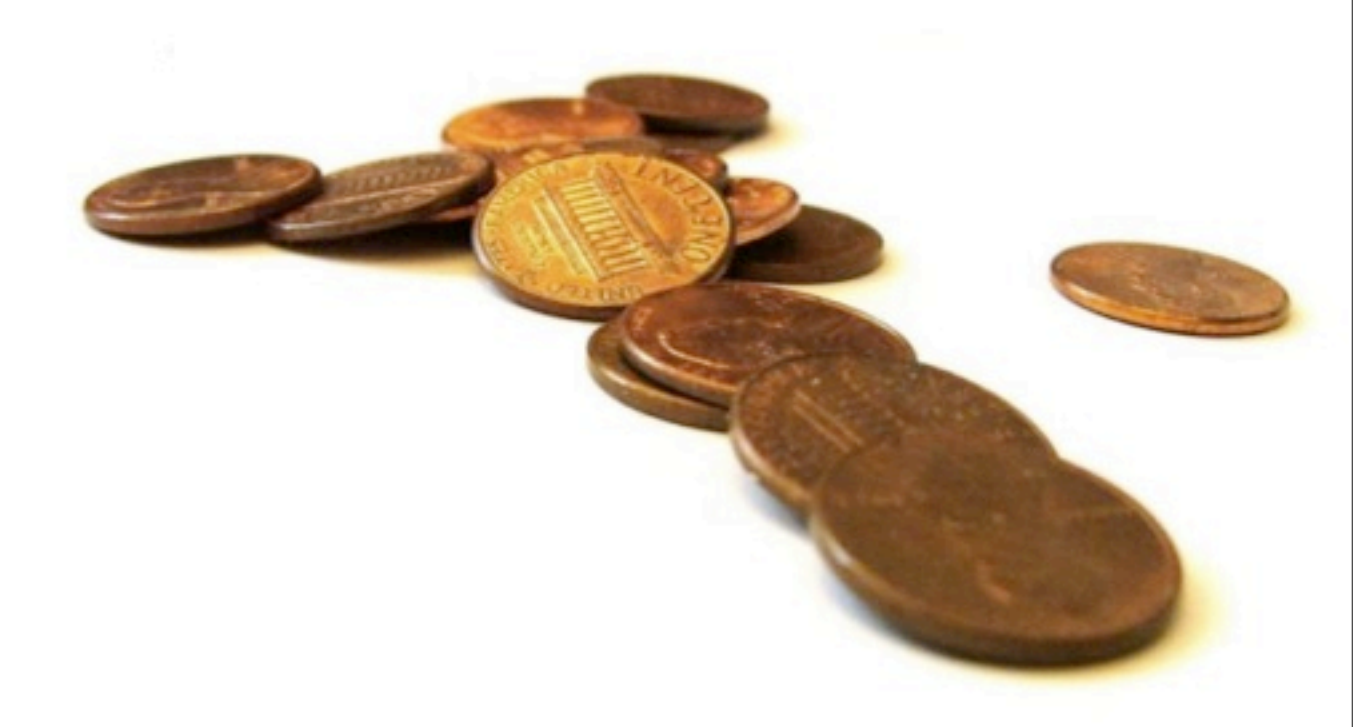

## **How much reuse!?**

### **Code Reuse**

### **80%**–**98%** is possible

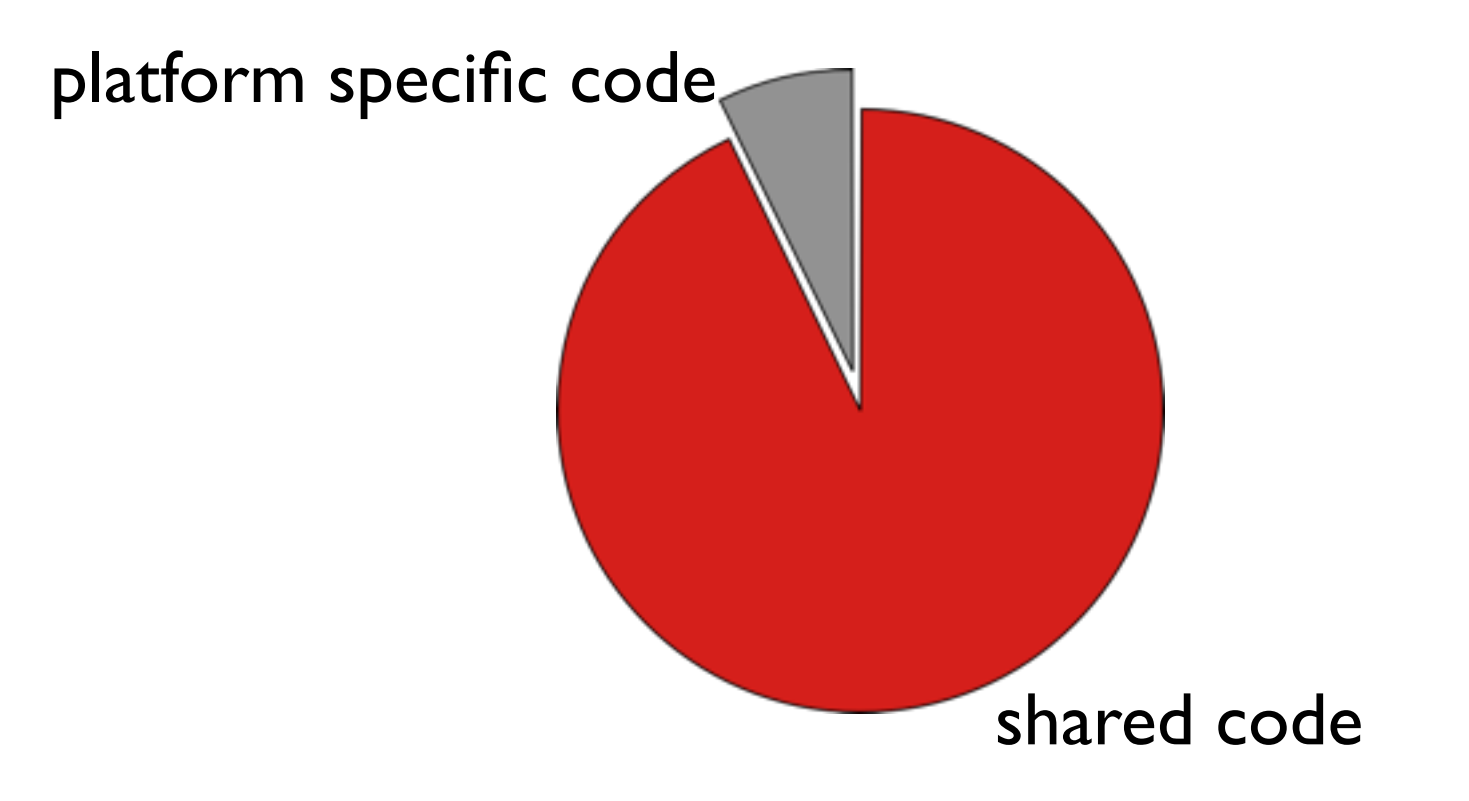

## What about the **2-20%?**

### **RAP Runs in a Browser**

File system GraphicsContext\* MouseMove\*

#### File upload Theming\*

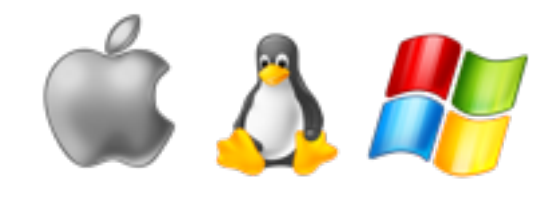

 $\bigcirc$   $\bigcirc$   $\bigcirc$ 

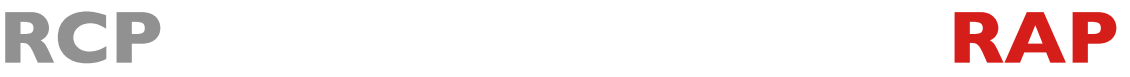

### **RAP is Multi-User!**

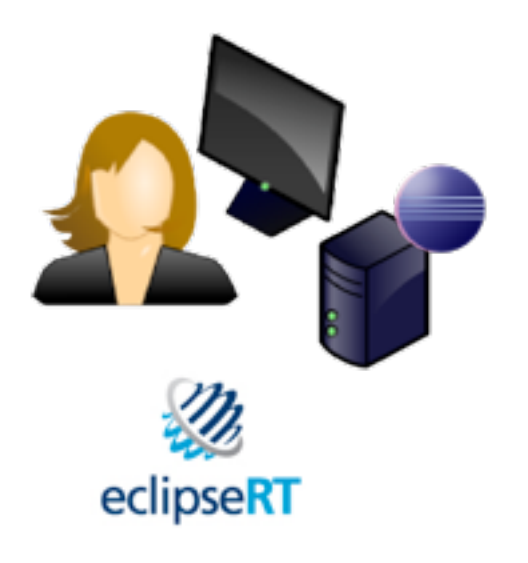

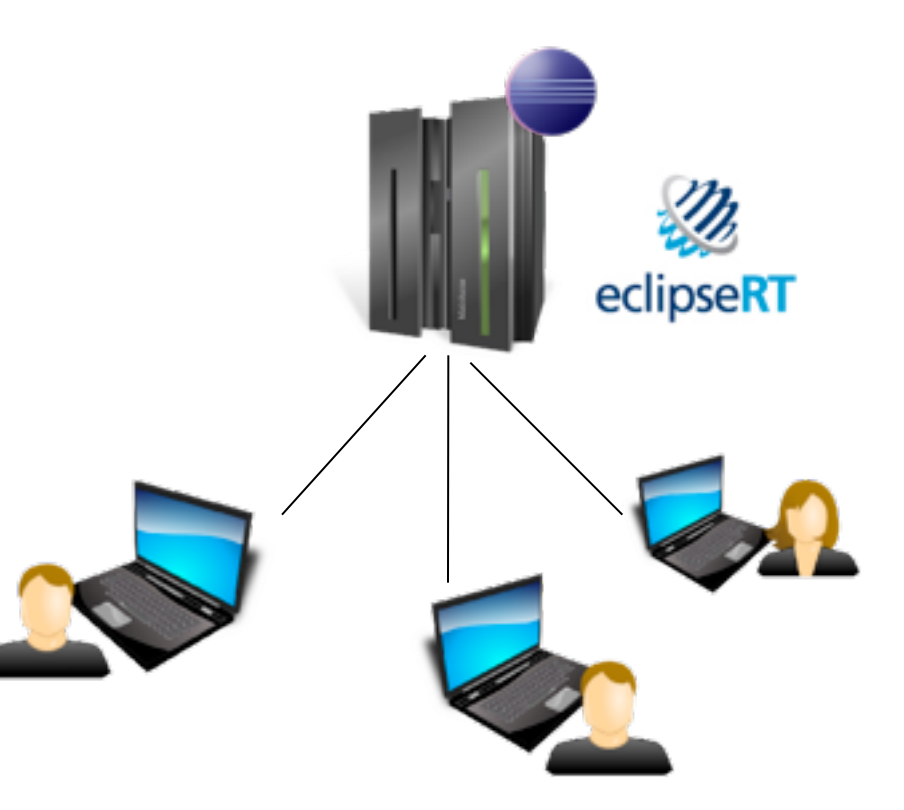

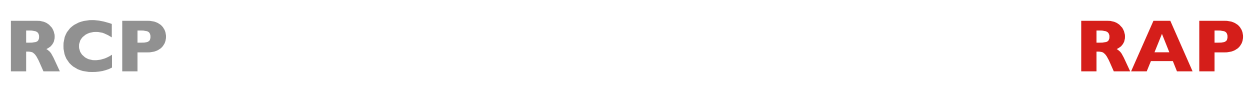

### **API Differences**

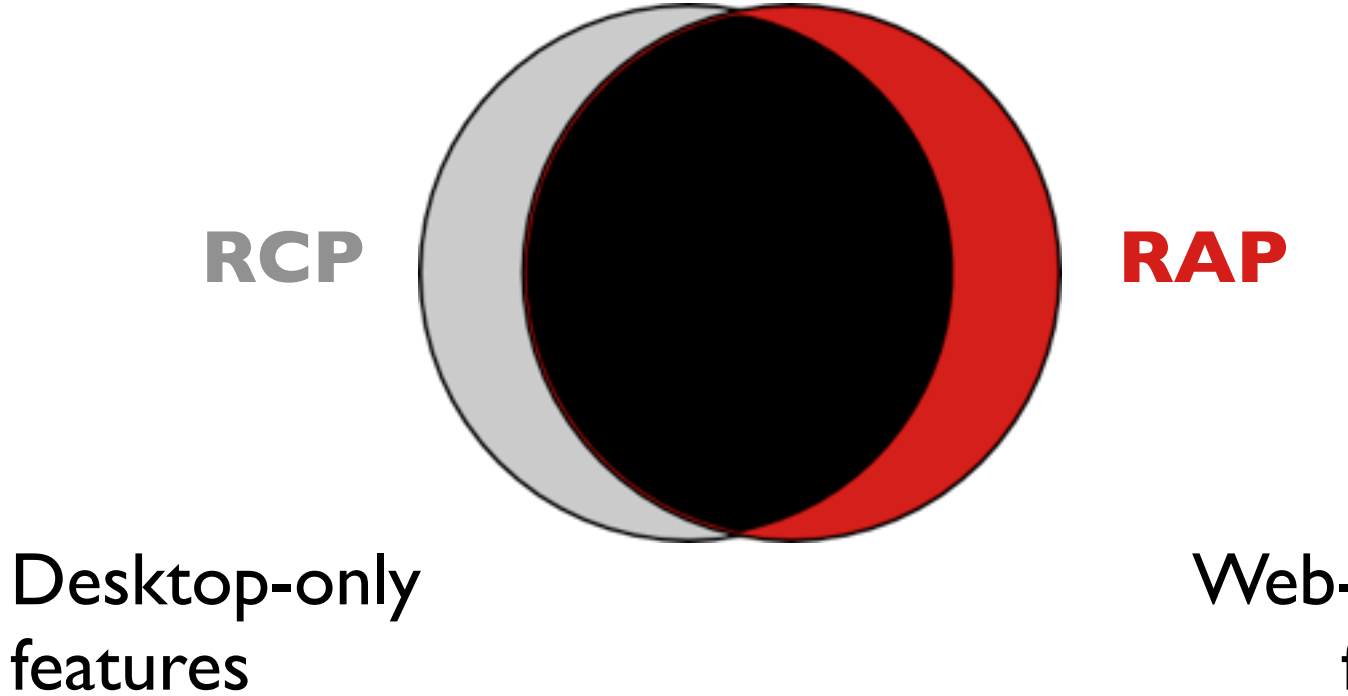

Web-specific features

### **SingleSourcing via Fragments**

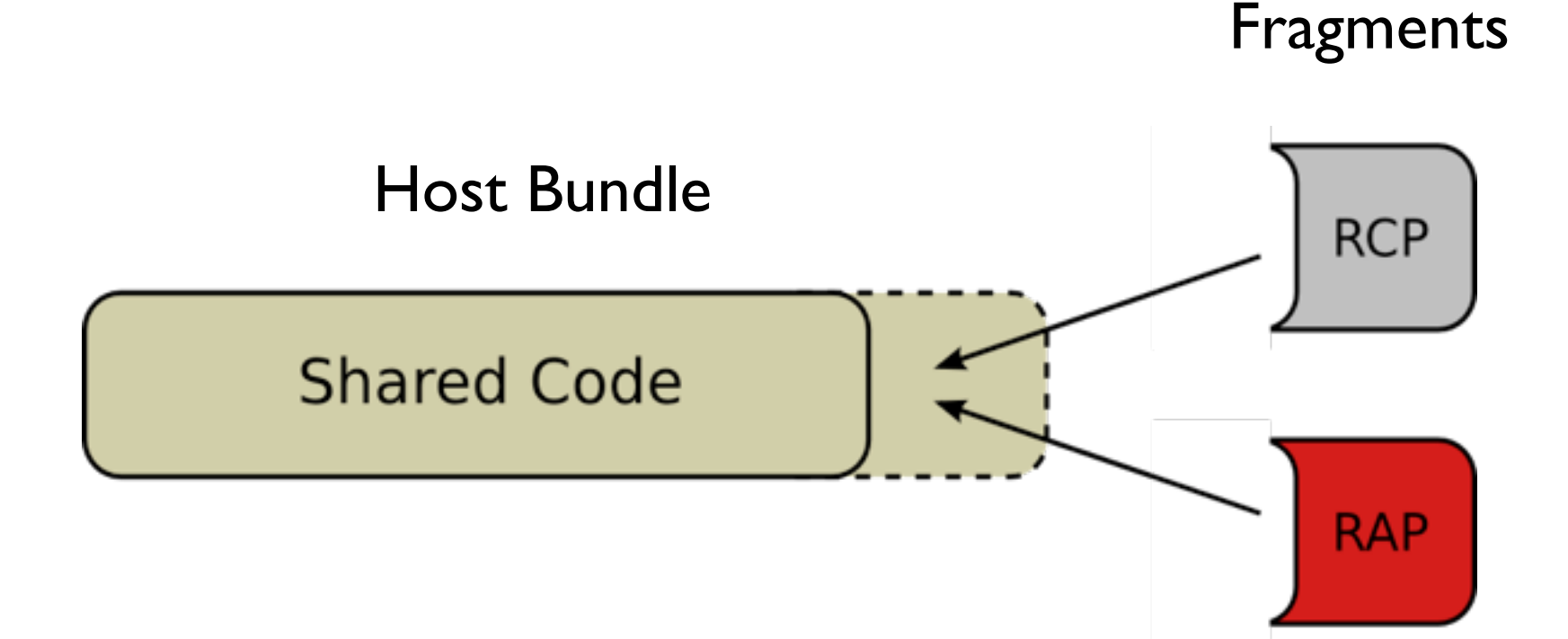

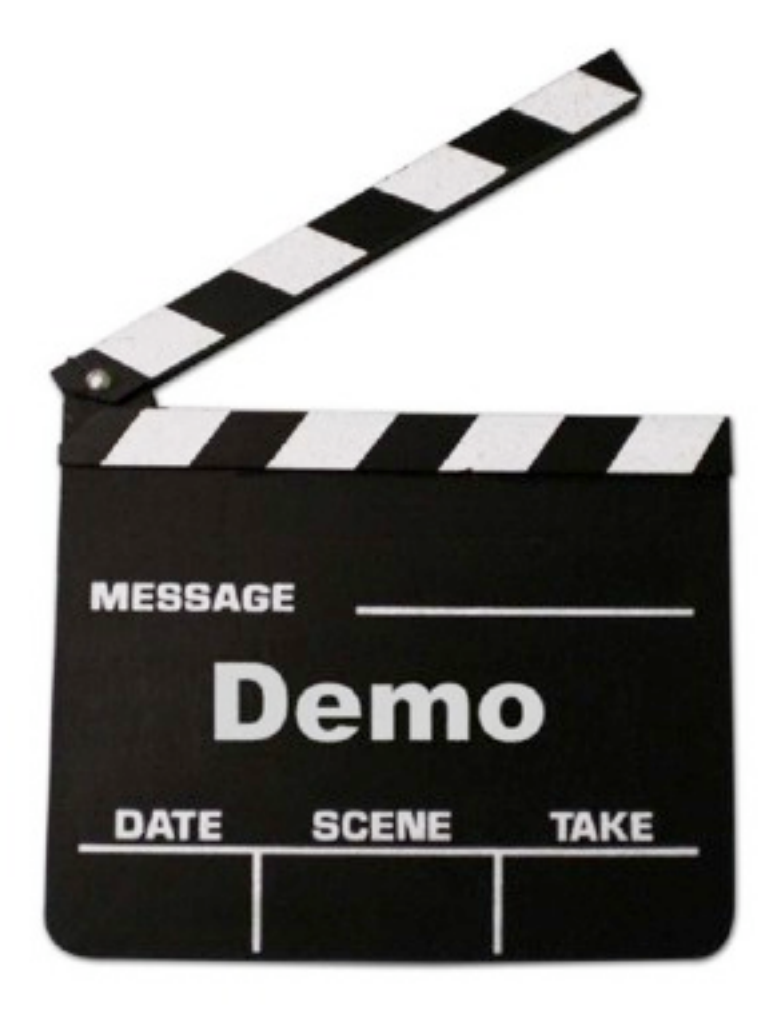

### **Handy Tools**

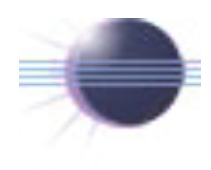

#### **Eclipse SDK**

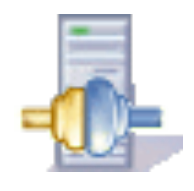

**RAP SDK** includes

- RAP Runtime
- Tooling
- Help

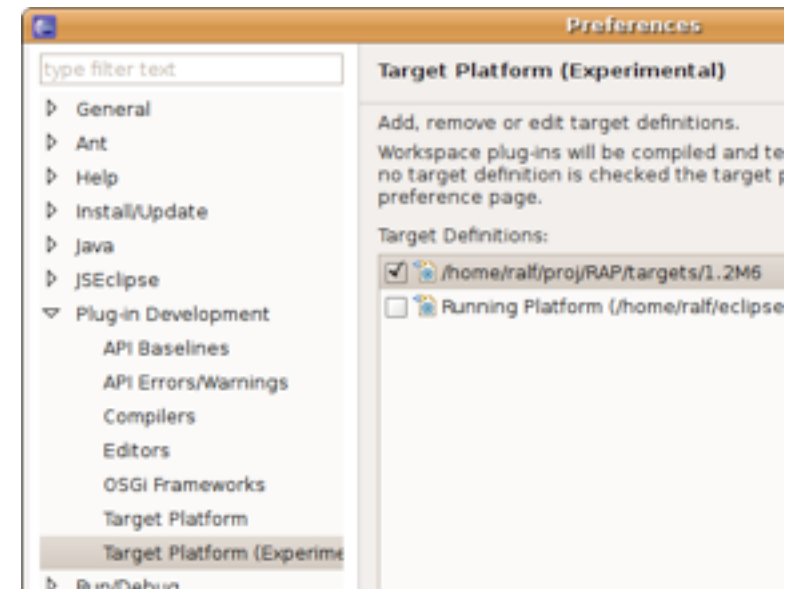

### **Workplace**

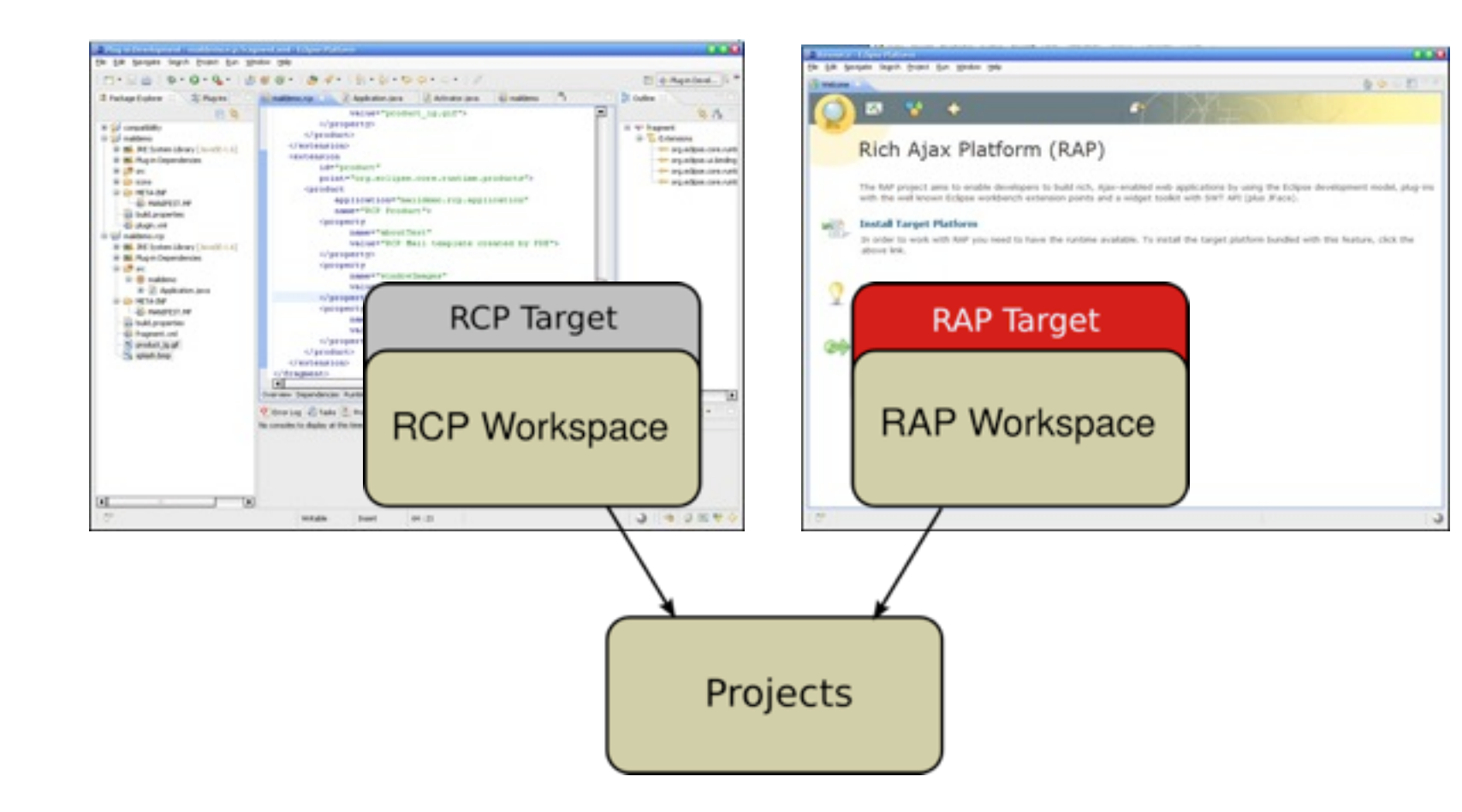

### **Shared Projects**

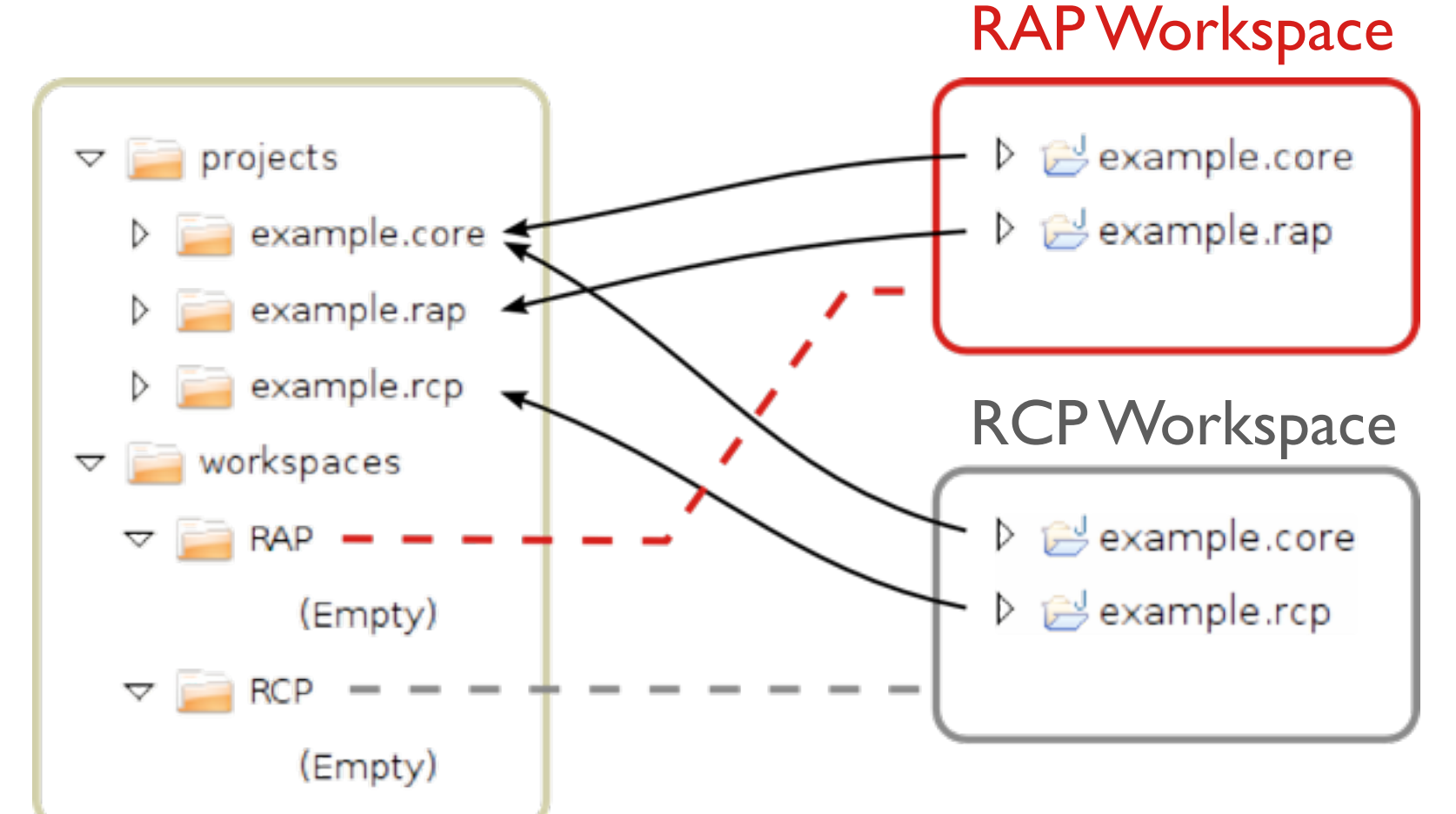

### **Example Application**

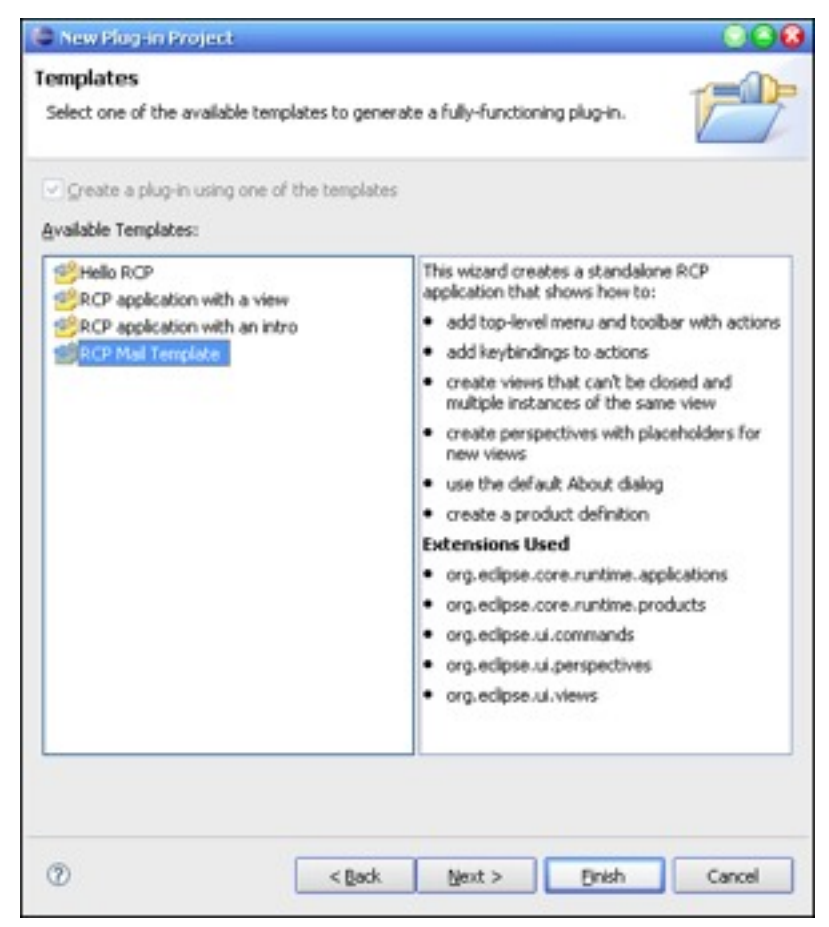

#### RCP Mail Demo

### **Runs immediately...**

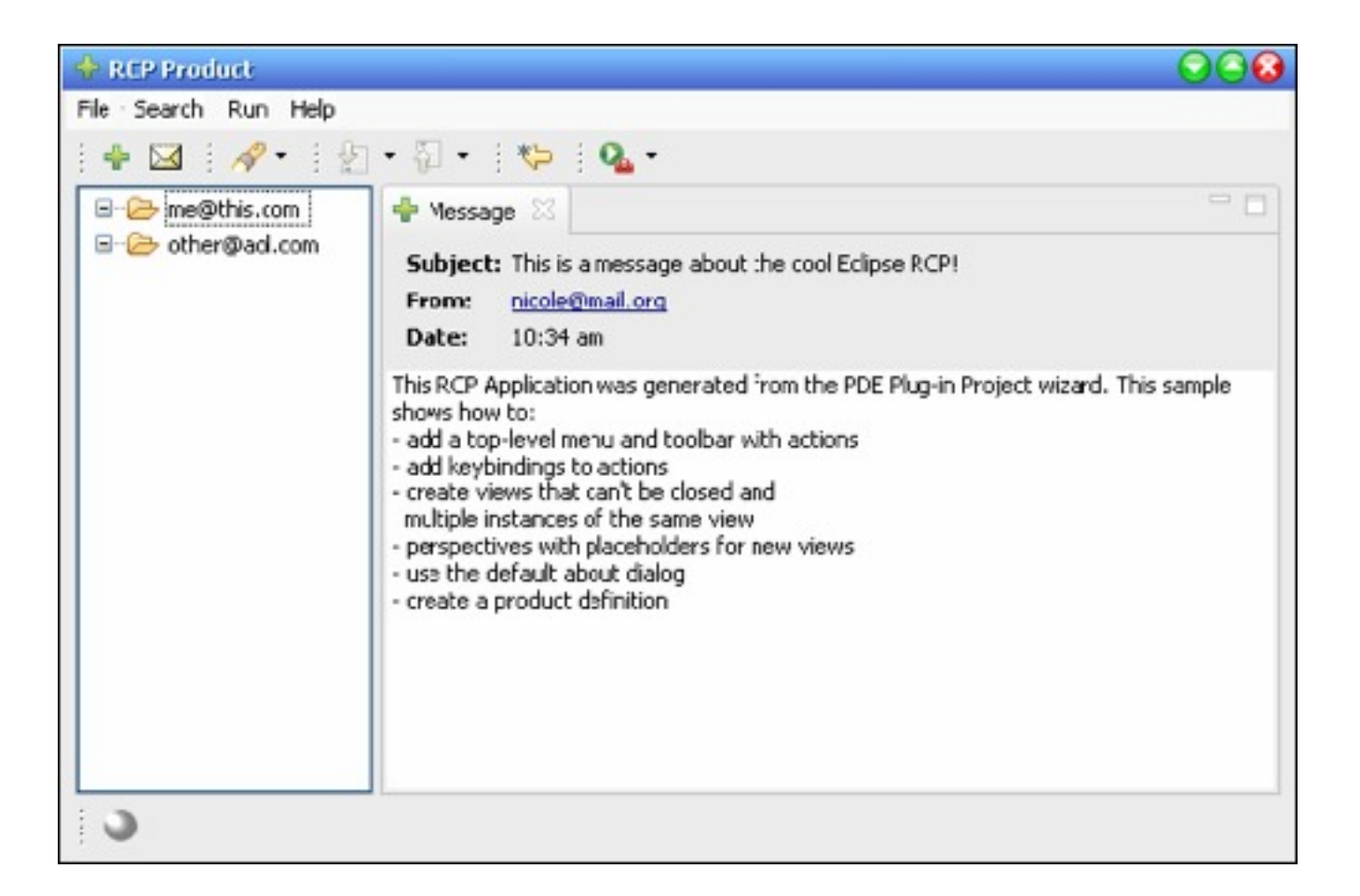

### **Runs in a browser...**

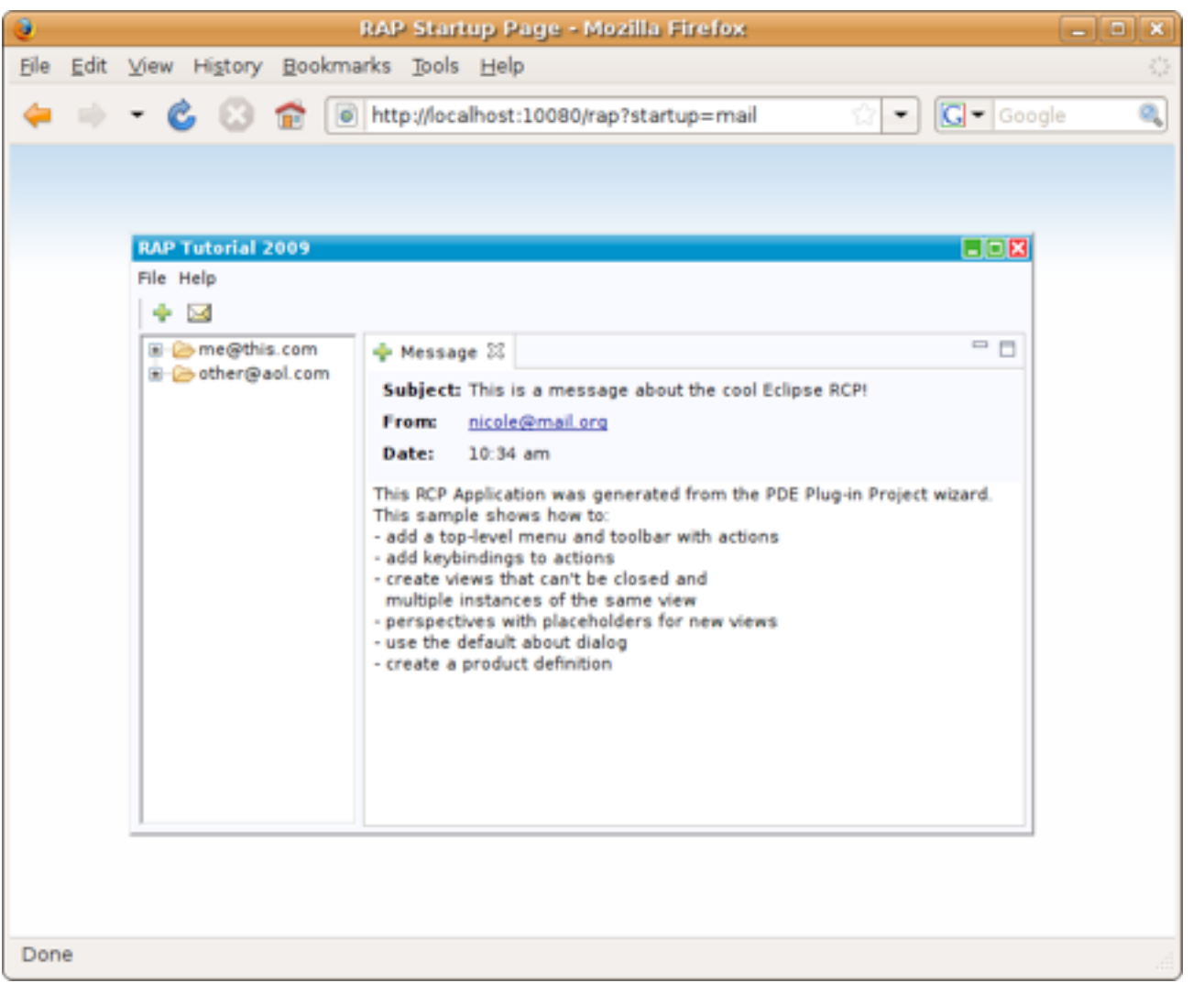

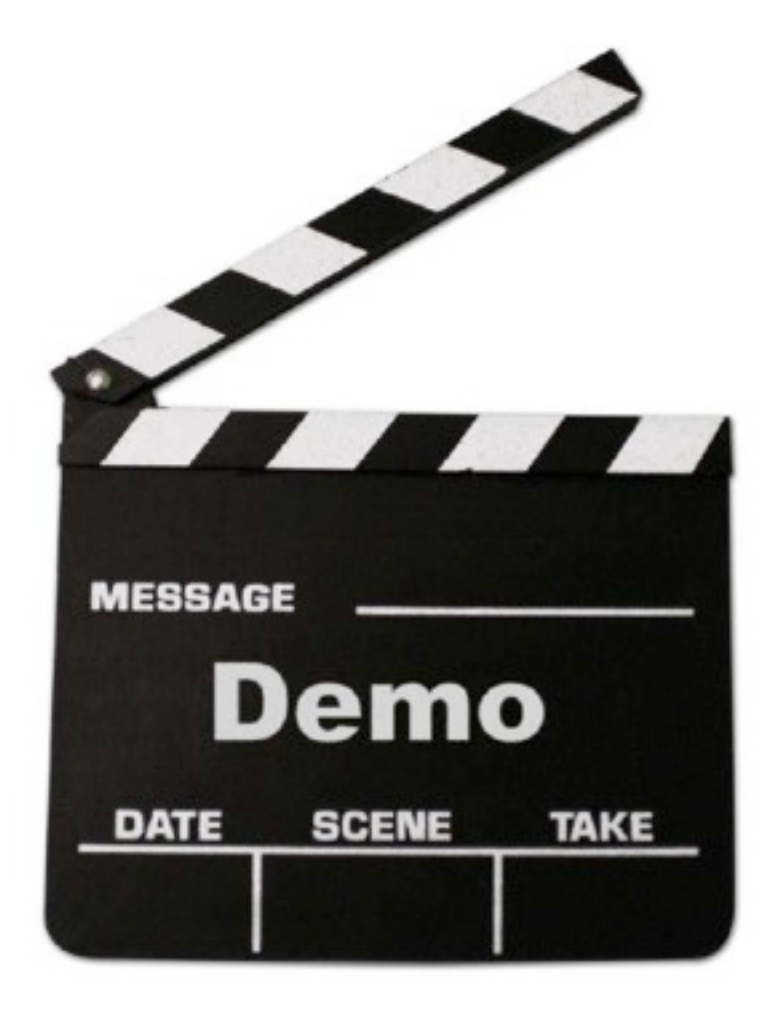

### **Real World Examples?**

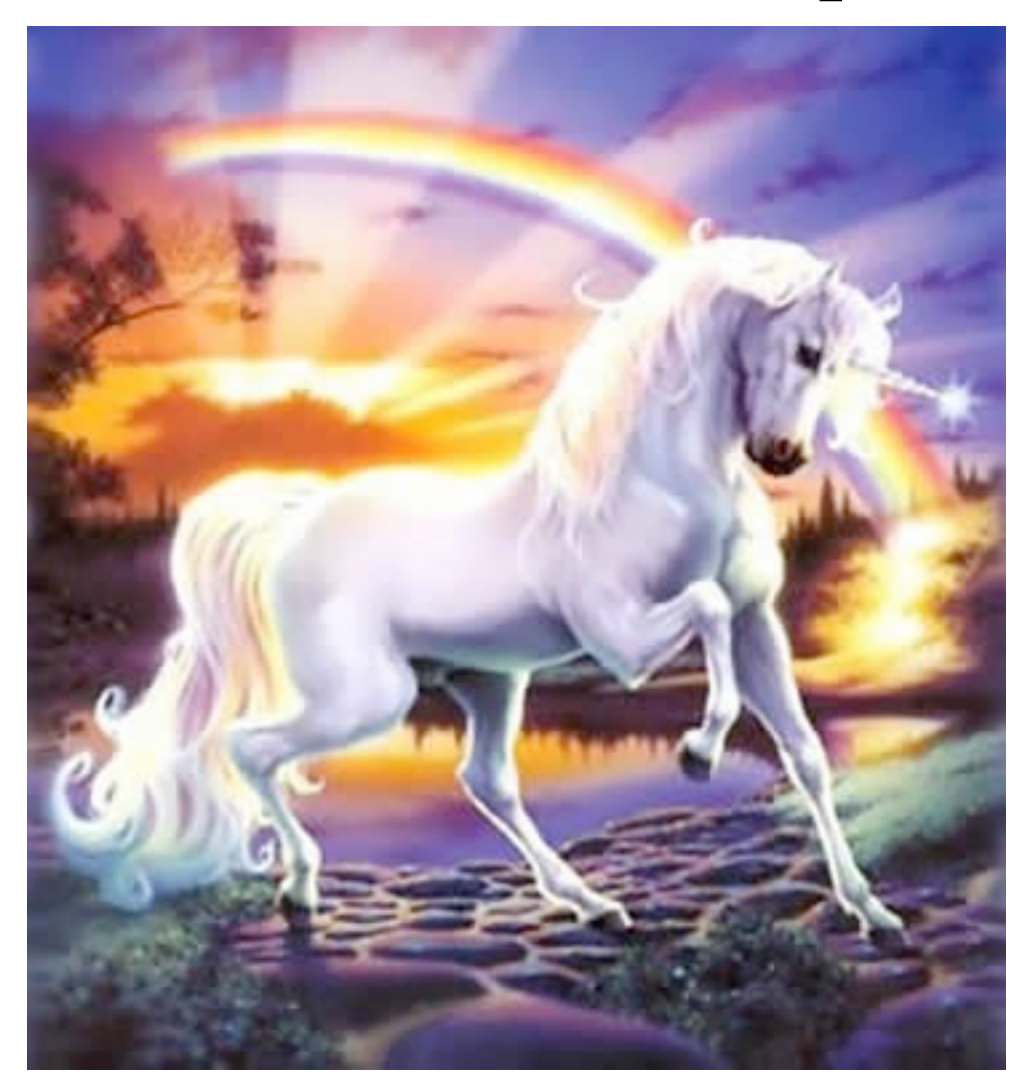

### **Numiton PHP->Java**

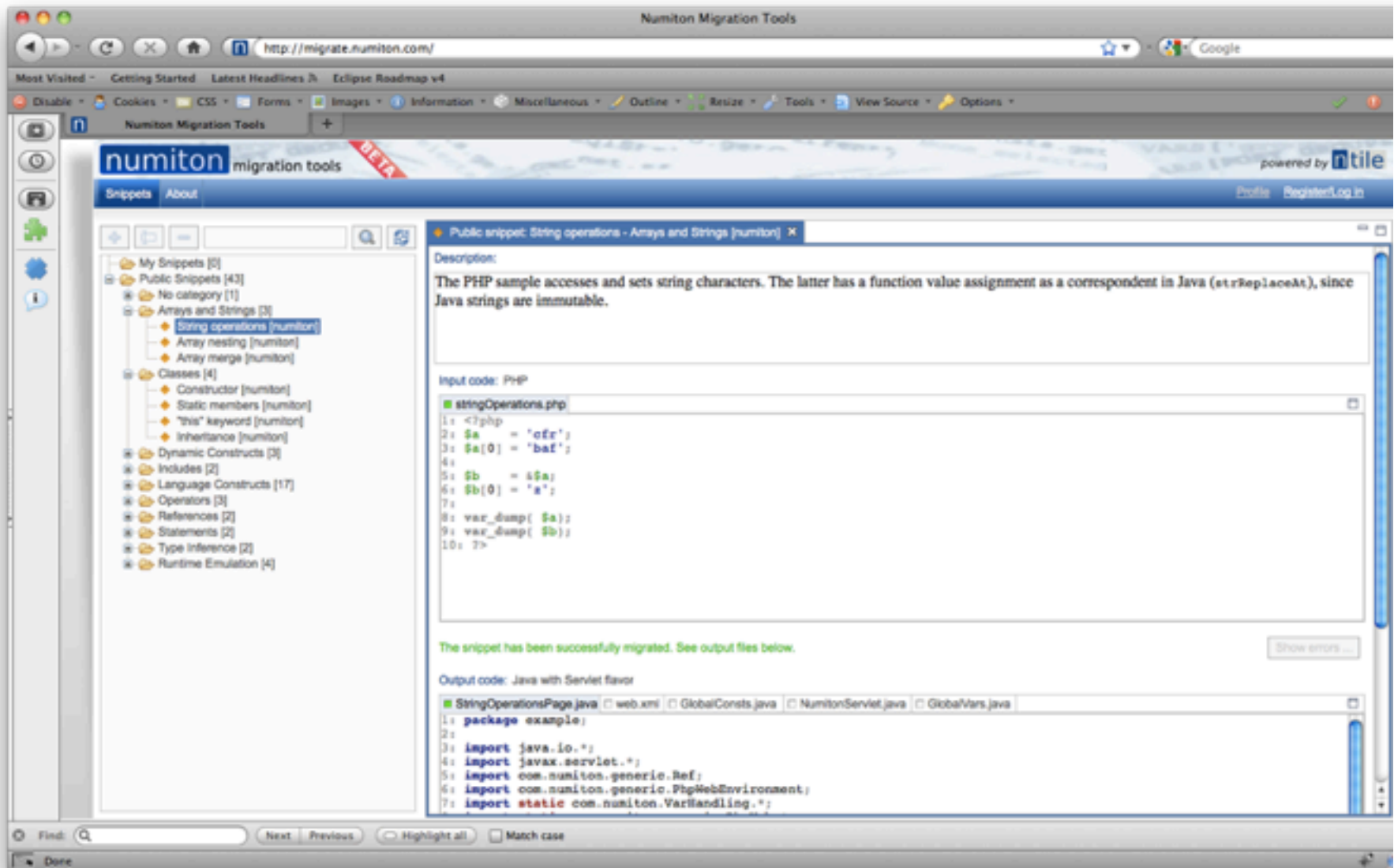

### **Memory Analyzer I**

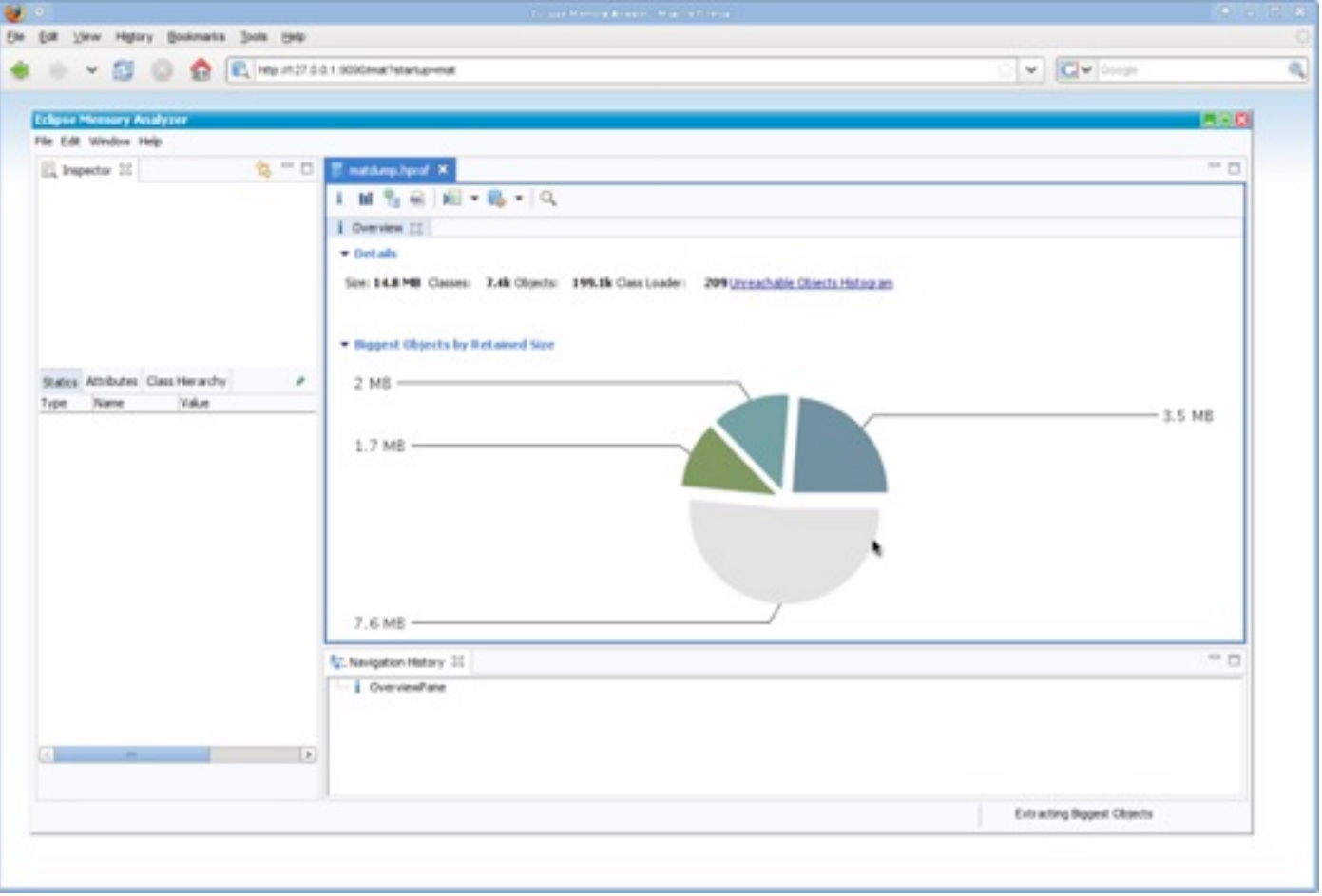

### **Memory Analyzer II**

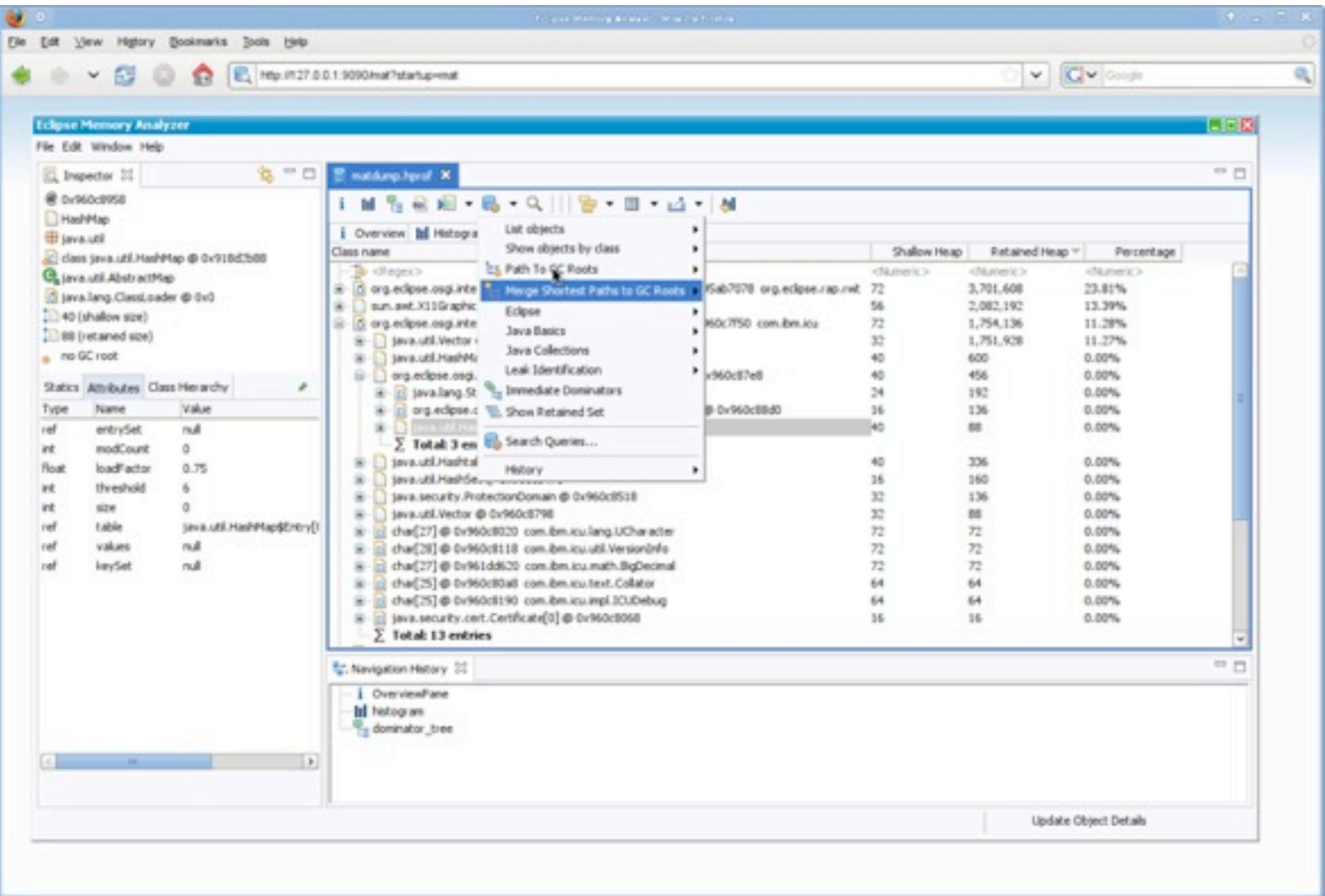

### **Conclusion**

Looking<br>Good

### RAP enables reuse RAP enables modularity Give it a try!

[www.eclipse.org/rap](http://www.eclipse.org/rap)

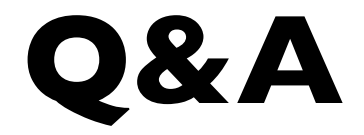

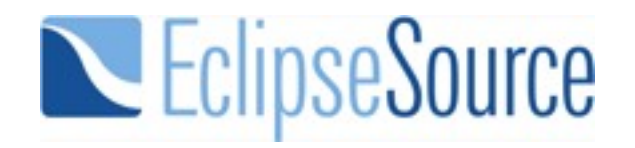

### Thanks for listening! Questions!?

www.eclipsesource.com www.eclipse.org/rap